# **EDI-Anwendungsempfehlung** von GS1 Germany

# für die Bekleidungswirtschaft **CFB-Connecting Fashion Business**  $V<sub>2.1</sub>$ Ankündigung der Warenrückgabe (RETANN)

# in **EANCOM<sup>®</sup> 2002 S3**

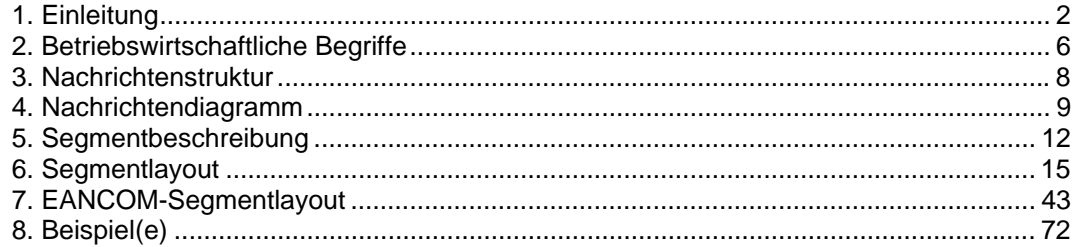

#### **Vorwort**

Ziel der vorliegenden Broschüre ist es, eine Dokumentation anzubieten, mit der die Ankündigung der Warenrückgabe übermittelt werden kann.

Basis dieser Ausarbeitung ist der internationale Standard EANCOM® 2002. Zur Übermittlung der notwendigen Informationen wird der Nachrichtentyp RETANN 003 verwendet. Als Dokumentationstool wurde GEFEG.FX (Gefeg mbH, Berlin) benutzt.

Es wird ausdrücklich darauf hingewiesen, daß die Broschüre nicht die komplette Originalbeschreibung der entsprechenden Kapitel und weitere relevante Hinweise der EANCOM® 2002-Dokumentation ersetzt. Es handelt sich vielmehr um eine Beschreibung der zu verwendenden Segmente, Datenelemente und Codes für eine spezielle Aufgabenstellung.

Die vorliegende Dokumentation wurde von der GS1 Germany GmbH, Köln, erstellt. Jegliche Haftungsansprüche gegenüber GS1 Germany sind ausgeschlossen. Die Inhalte der Broschüre unterliegen dem Copyright von GS1 Germany und dürfen auch auszugsweise nur mit schriftlicher Genehmigung von GS1 Germany vervielfältigt oder an Dritte weitergegeben werden.

GS1 Germany dankt an dieser Stelle allen Fachleuten, die mit ihrem Wissen und ihrer Erfahrung aus der täglichen Praxis maßgebliche Beiträge zu dieser Anwendungsempfehlung geleistet haben.

#### **Wichtiger Hinweis:**

Um den Anforderungen des HGB § 37a (Angaben auf Geschäftsbriefen) gerecht zu werden, wurde in allen NAD-Segmenten, die einen Nachrichtensender identifizieren können, die Datenelementgruppe C058 geöffnet. Sollten die 5 Datenelemente (DE) 3124 mit jeweils bis zu 35 Stellen nicht ausreichen, werden direkt nachfolgende RFF-Segmente, qualifiziert mit DE 1153 = GN verwendet, das DE 1154 hat jeweils eine Kapazität von bis zu 70 Stellen. Nur in den Fällen, wo dem NAD-Segment keine RFF-Segmente folgen, dürfen RFF+GN... aus dem Kopfteil der Nachricht für diesen Zweck verwendet werden. Innerhalb dieser Anwendungsempfehlungen von GS1 Germany sind davon nur die Nachrichten REMADV und SLSFCT betroffen.

#### **Konventionen**

Die vorliegende Dokumentation bietet verschiedene Einstiegsmöglichkeiten:

*Abschnitt 2* **"Betriebswirtschaftliche Begriffe"** bietet ein Verzeichnis zum Direkteinstieg anhand der laufenden Segmentnummer.

*Abschnitt 3* **"Nachrichtenstruktur"** listet die einzelnen verwendeten Segmente in der Reihenfolge auf, wie sie durch die EANCOM®-Nachricht vorgegeben ist. Dabei wird in der Regel für jede Information ein eigenes Segment beschrieben. Ausnahmen entstehen dann, wenn ein Segment nur in begrenzter Anzahl vorkommen und alternative Informationen enthalten kann, z.B. Segment BGM.

*Abschnitt 4* **"Nachrichtendiagramm"** listet die einzelnen verwendeten Segmente in der Reihenfolge auf, die durch die EANCOM®-Nachricht vorgegeben ist. Allerdings wird jedes Segment nur einmal angezeigt. Dadurch können sich Sprünge in der laufenden Nummerierung gegenüber der Nachrichtenstruktur ergeben.

*Abschnitt 5* **"Segmentbeschreibung"** liefert eine kurze Zusammenfassung der Verwendung jedes Segmentes.

In *Abschnitt 6* **"Segmentlayout"** wurde eine Darstellung gewählt, die die betriebswirtschaftlichen Begriffe (Daten aus der Inhouse-Applikation) den entsprechenden Elementen der EANCOM® -Syntax gegenüberstellt.

In *Abschnitt* **7 "EANCOM®-Segmentlayout"** wird die Nachricht im gleichen Layout wie im EANCOM® -Manual dargestellt.

Zu Abschnitt 6 und 7:

Die Layouts wurden um eine zusätzliche Status-Spalte "GER" ergänzt, die immer dann einen Eintrag hat, wenn der Empfehlungs-Status vom EANCOM®-Status abweicht. Ist die Statusangabe schwächer als der EANCOM®-Status, kann die Angabe (bei nur einer Angabe das Segment) ausgelassen werden.

Im Normalfall sind die Codenamen in roter Farbe dargestellt, d.h. sie sind innerhalb der Anwendungsempfehlung als restriktiv anzusehen und sollten ohne Absprache mit dem Datenaustausch-Partner nicht geändert/ersetzt werden. Sind Codewerte als Beispiel angegeben, werden sie in blauer Farbe dargestellt, z.B. Maßangaben. In diesem Fall sind alle Werte der entsprechenden Codeliste zugelassen.

*Abschnitt 8* **"Beispiel(e)"** enthält mindestens ein kommentiertes Beispiel für eine Nachricht.

Beachten Sie bitte, dass aus dokumentationstechnischen Gründen in den Beispielen Datenelement-Trennzeichen enthalten sein können, die in Echtnachrichten durch Gruppen-Trennzeichen dargestellt werden müssen.

Folgende Konventionen gelten für die vorliegende Dokumentation:

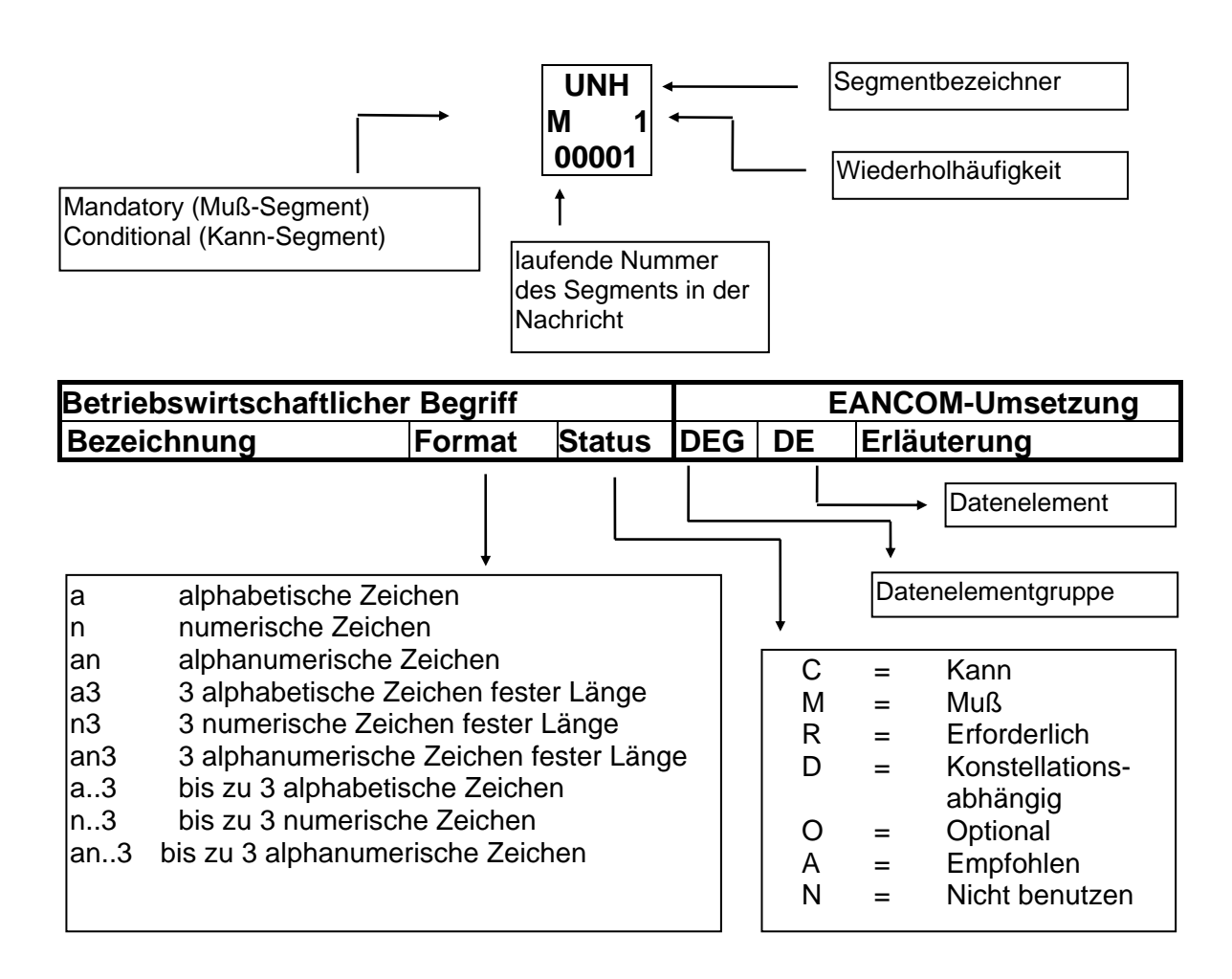

### **Nachrichtenaufbau**

Kopf-Teil Angabe von Nachrichtensender und -empfänger, Belegdatum und -nummer.

Positions-Teil Angabe der zur Rückgabe vorgesehenen Produkte.

Summen-Teil Der Summenteil enthält den Gesamtwert.

# **2. Betriebswirtschaftliche Begriffe**

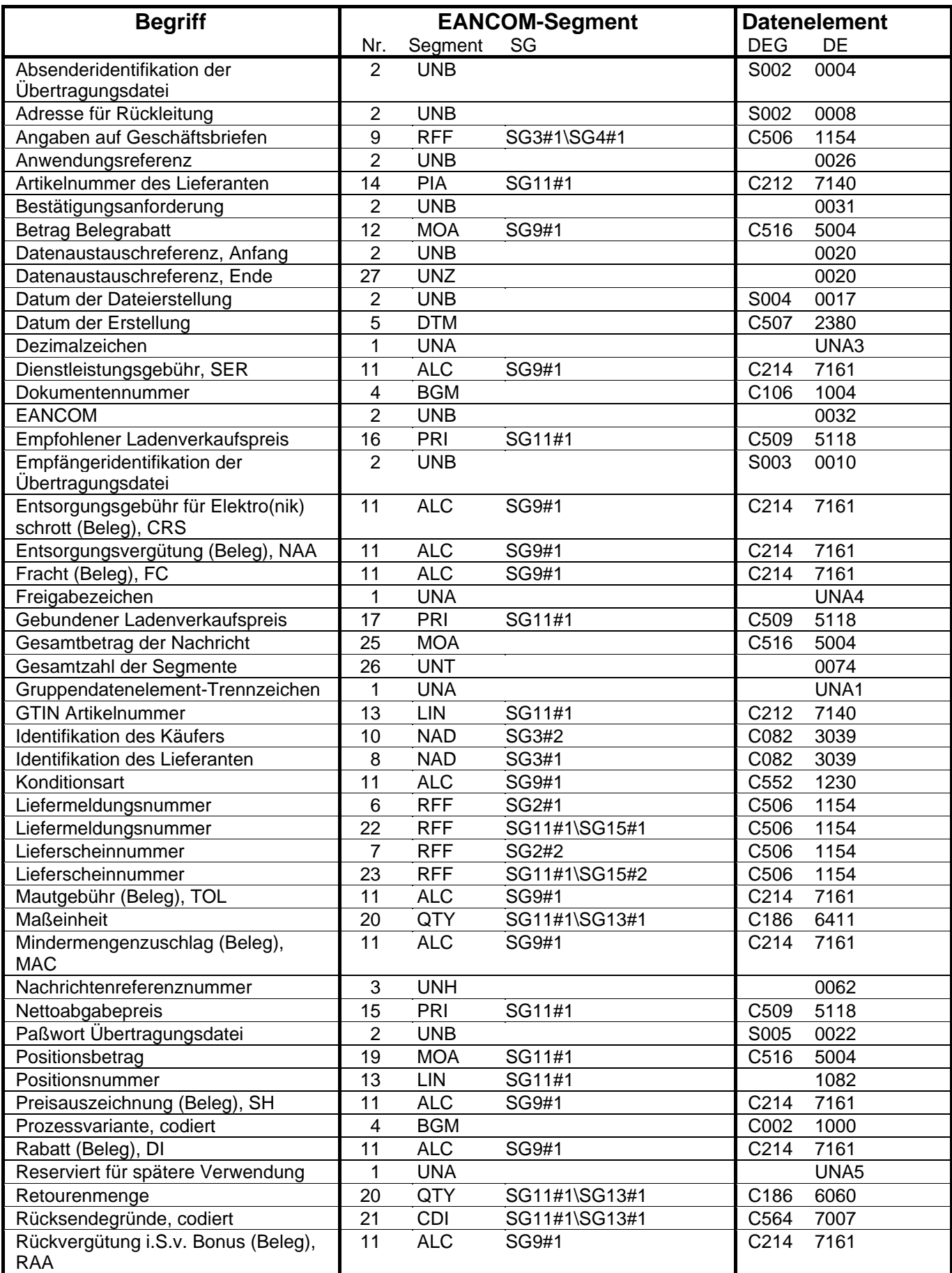

# **2. Betriebswirtschaftliche Begriffe**

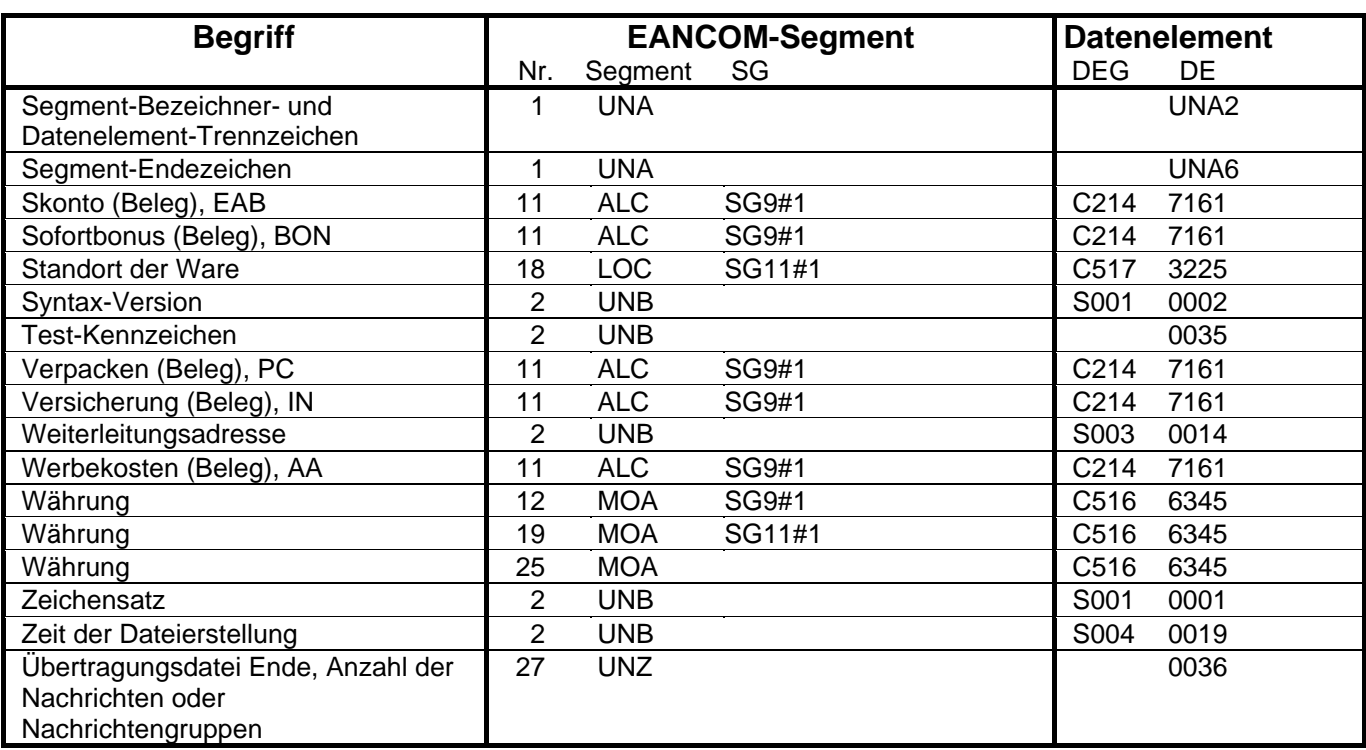

# **3. Nachrichtenstruktur**

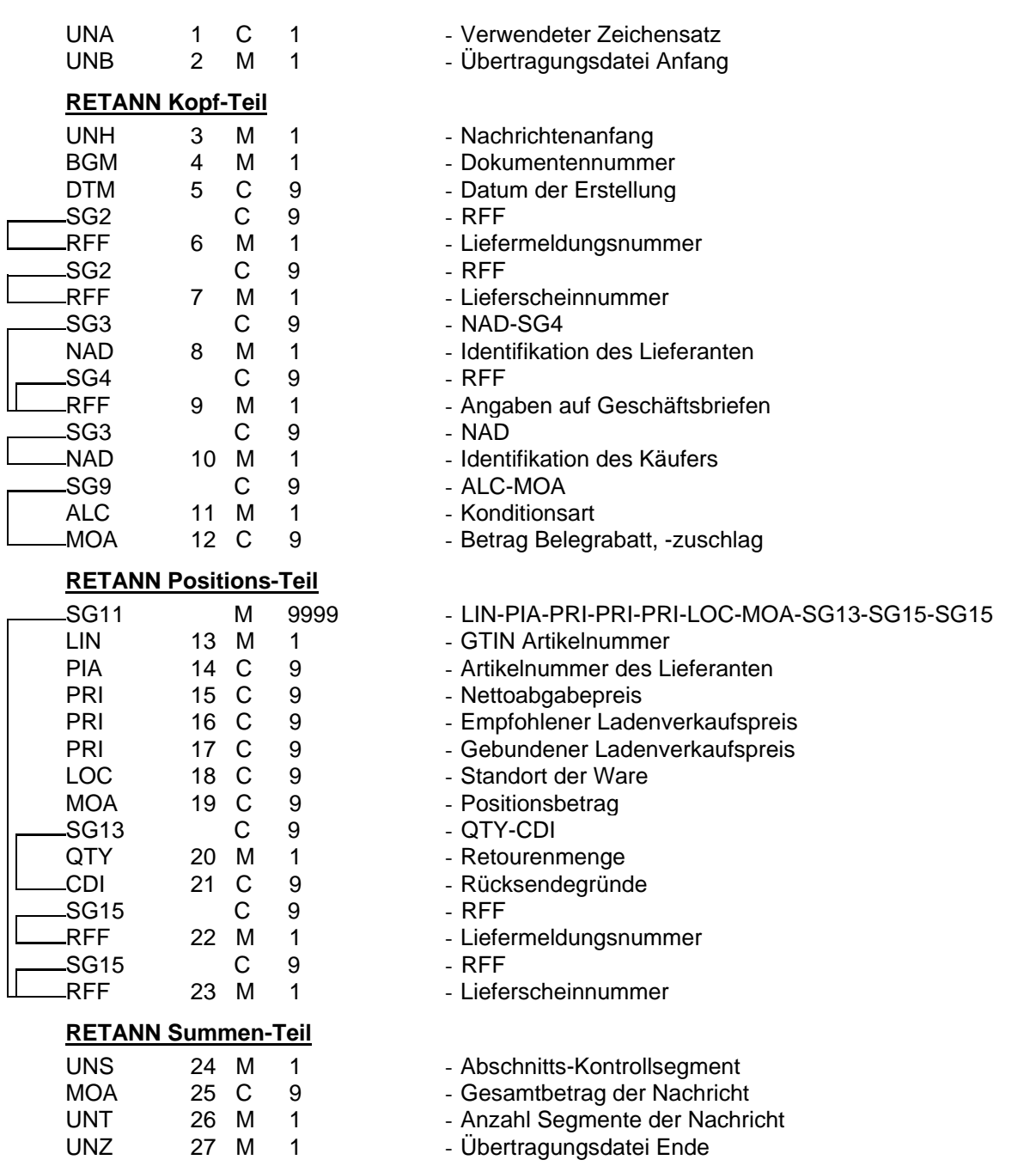

# **EANCOM 2002 S3 EDI im Textilsektor**

# **4. Nachrichtendiagramm**

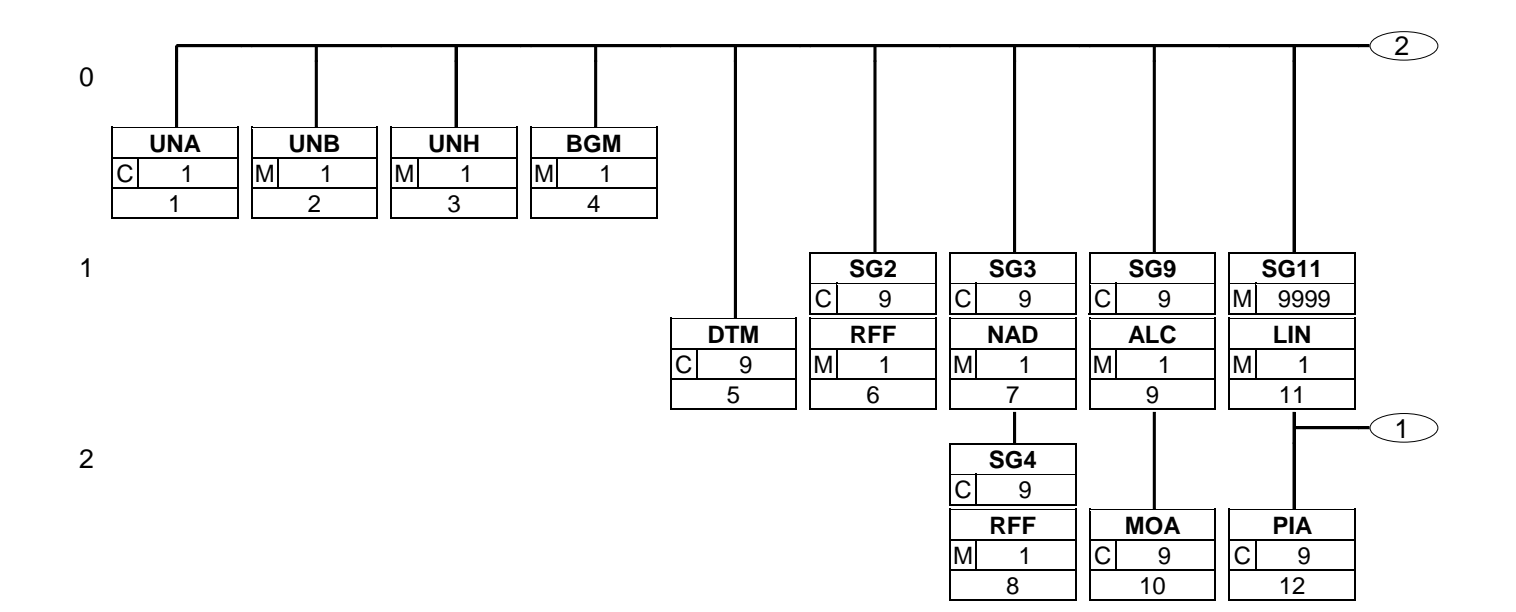

# **4. Nachrichtendiagramm**

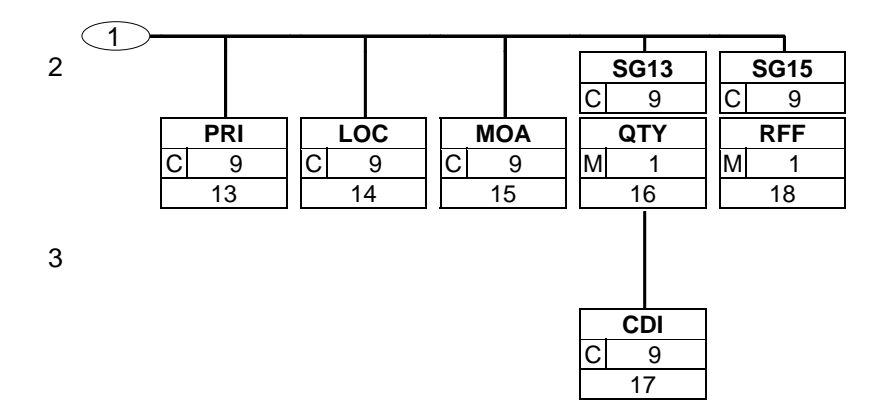

# **4. Nachrichtendiagramm**

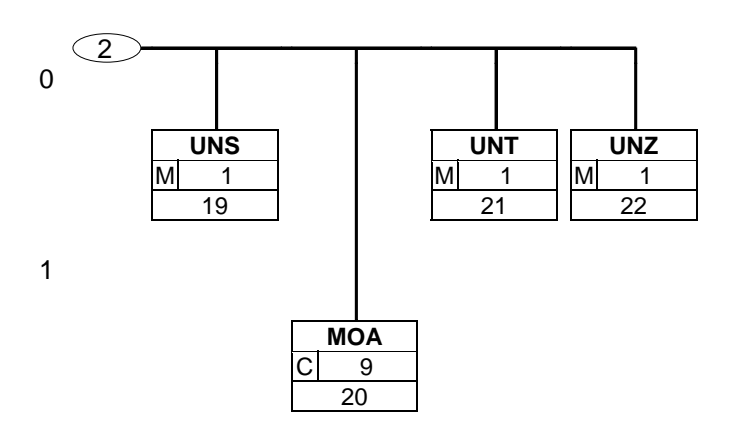

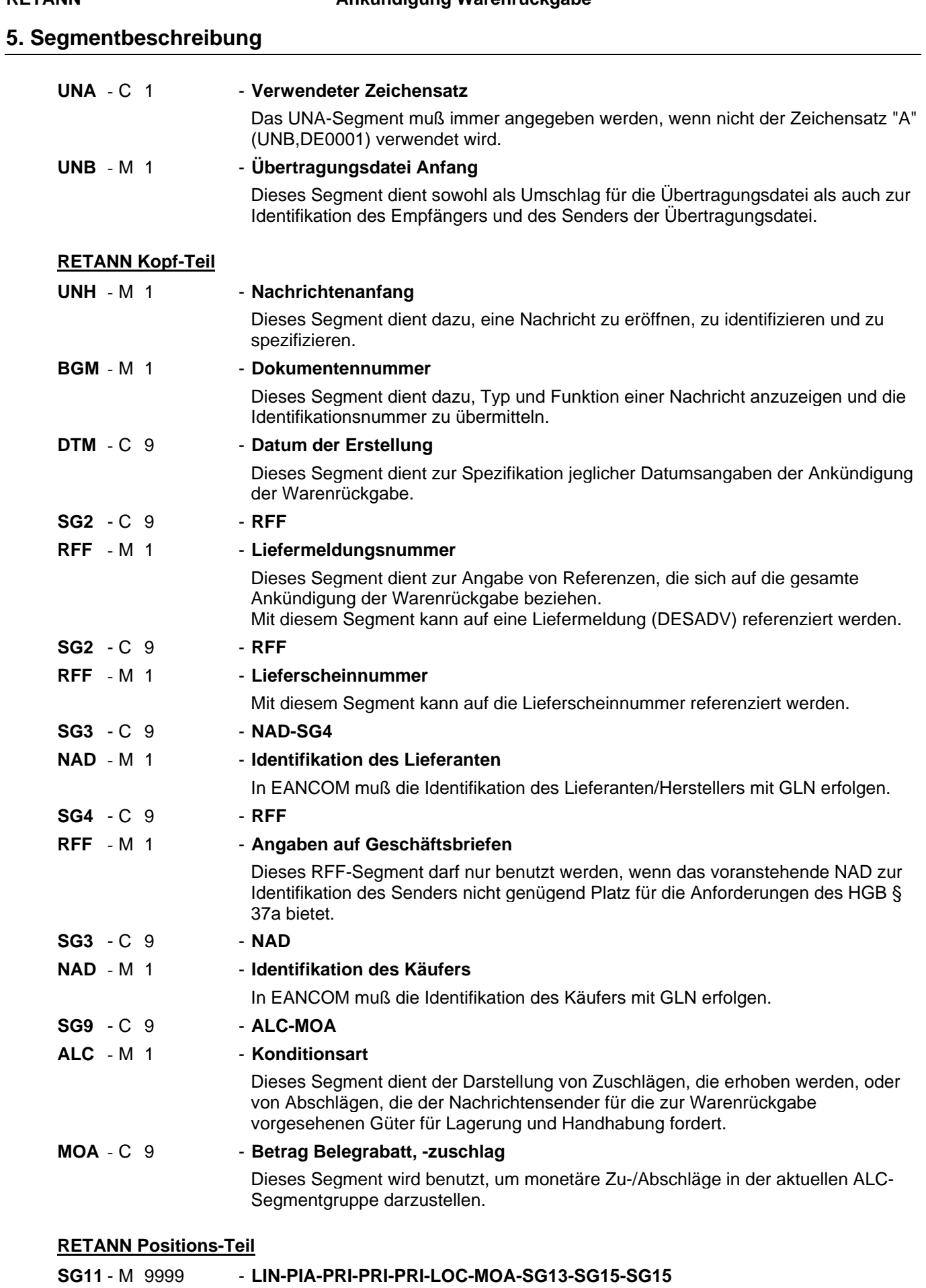

# **5. Segmentbeschreibung**

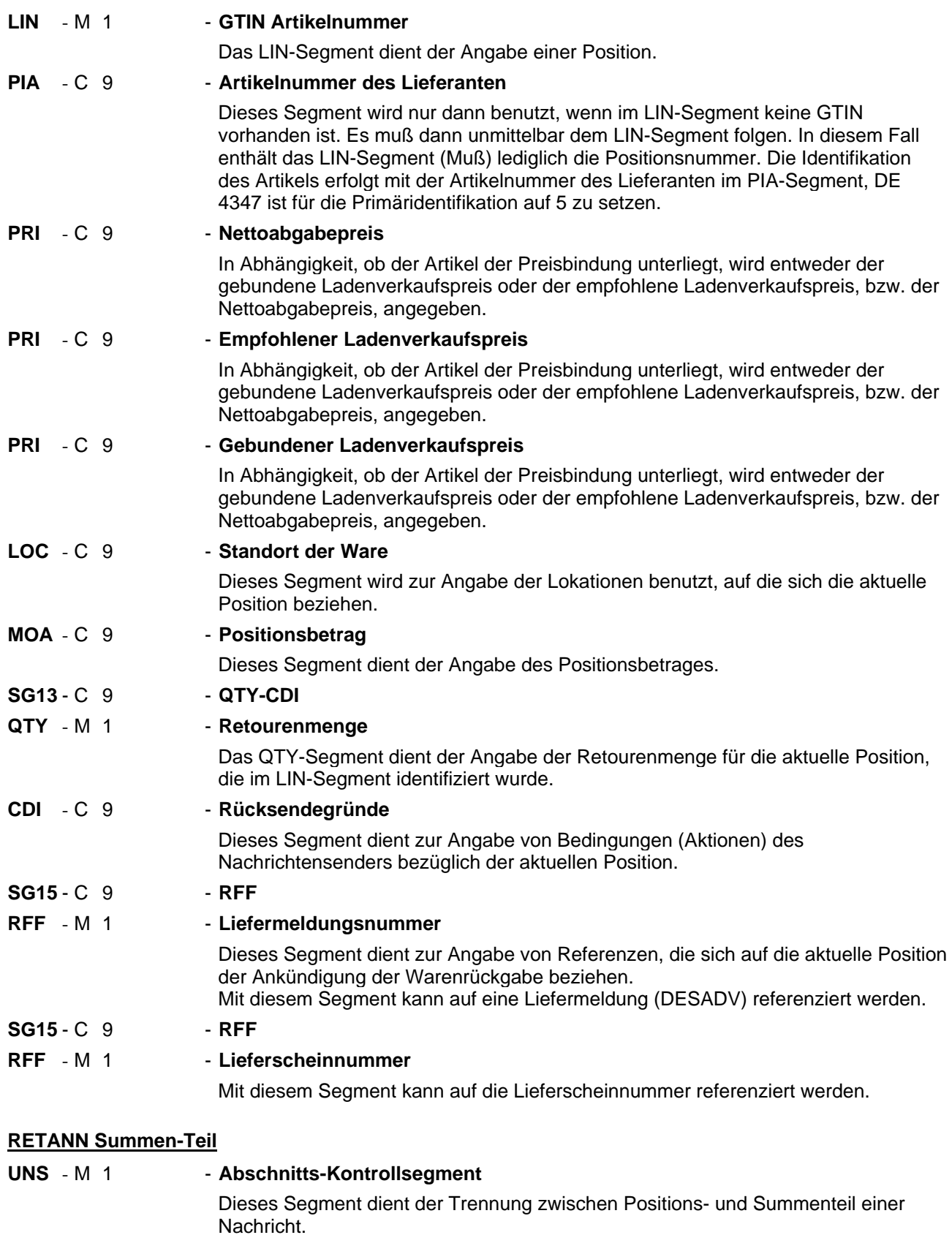

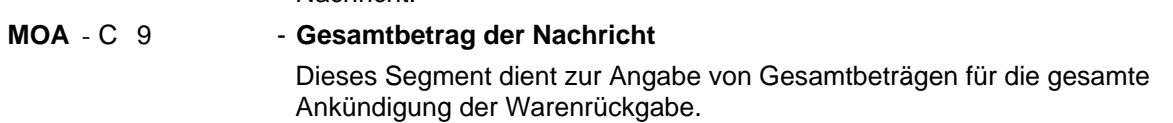

# **5. Segmentbeschreibung**

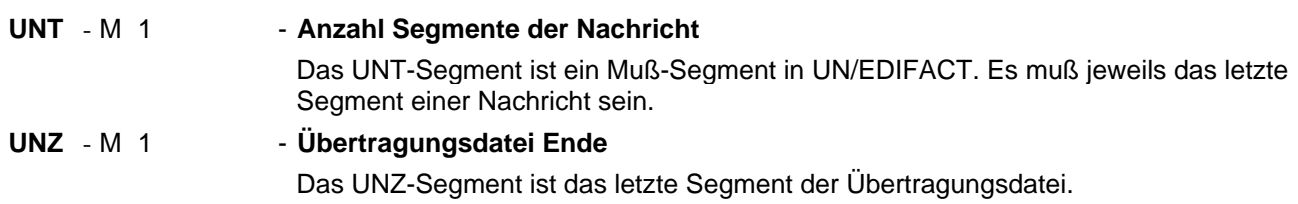

#### Segmentnummer: 1

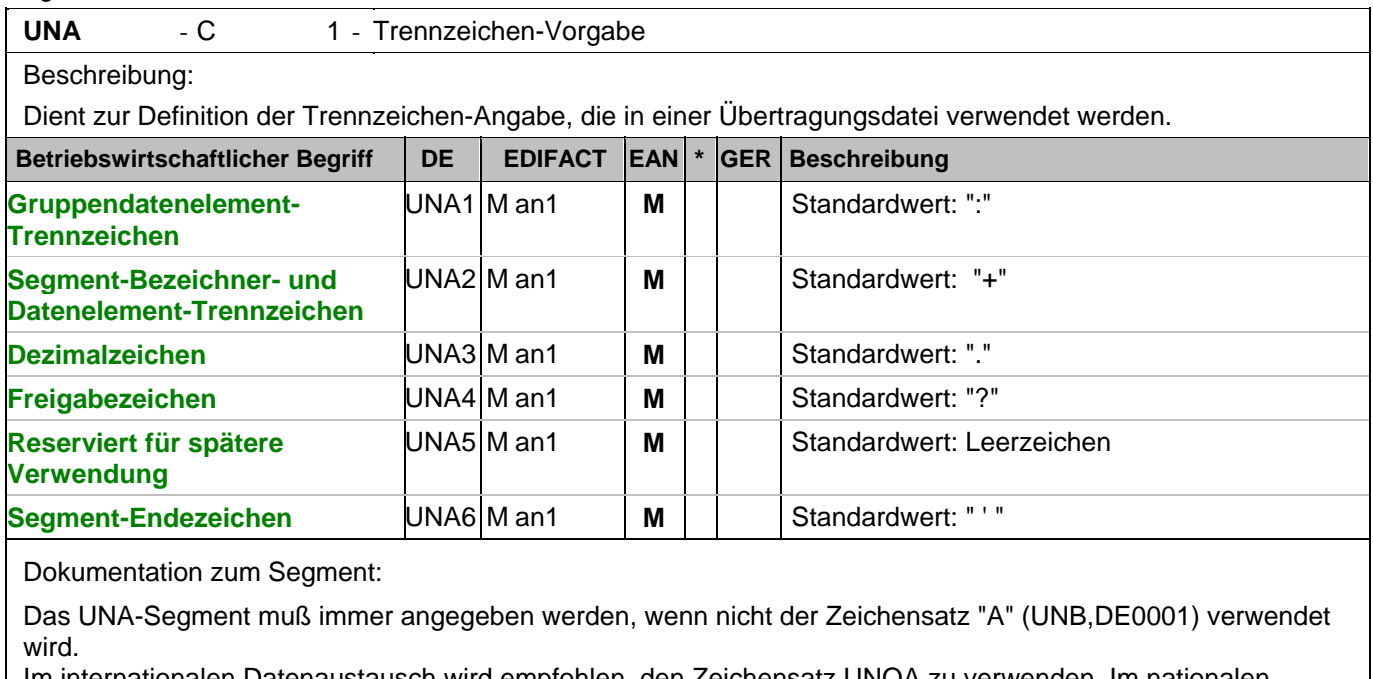

Im internationalen Datenaustausch wird empfohlen, den Zeichensatz UNOA zu verwenden. Im nationalen Datenaustausch ist der Zeichensatz UNOC sinnvoll, da er die Übermittlung von Umlauten und Kleinbuchstaben erlaubt.

Beispiel: UNA:+.? '

Das UNA-Segment enthält die Standardtrennzeichen.

#### Segmentnummer: 2

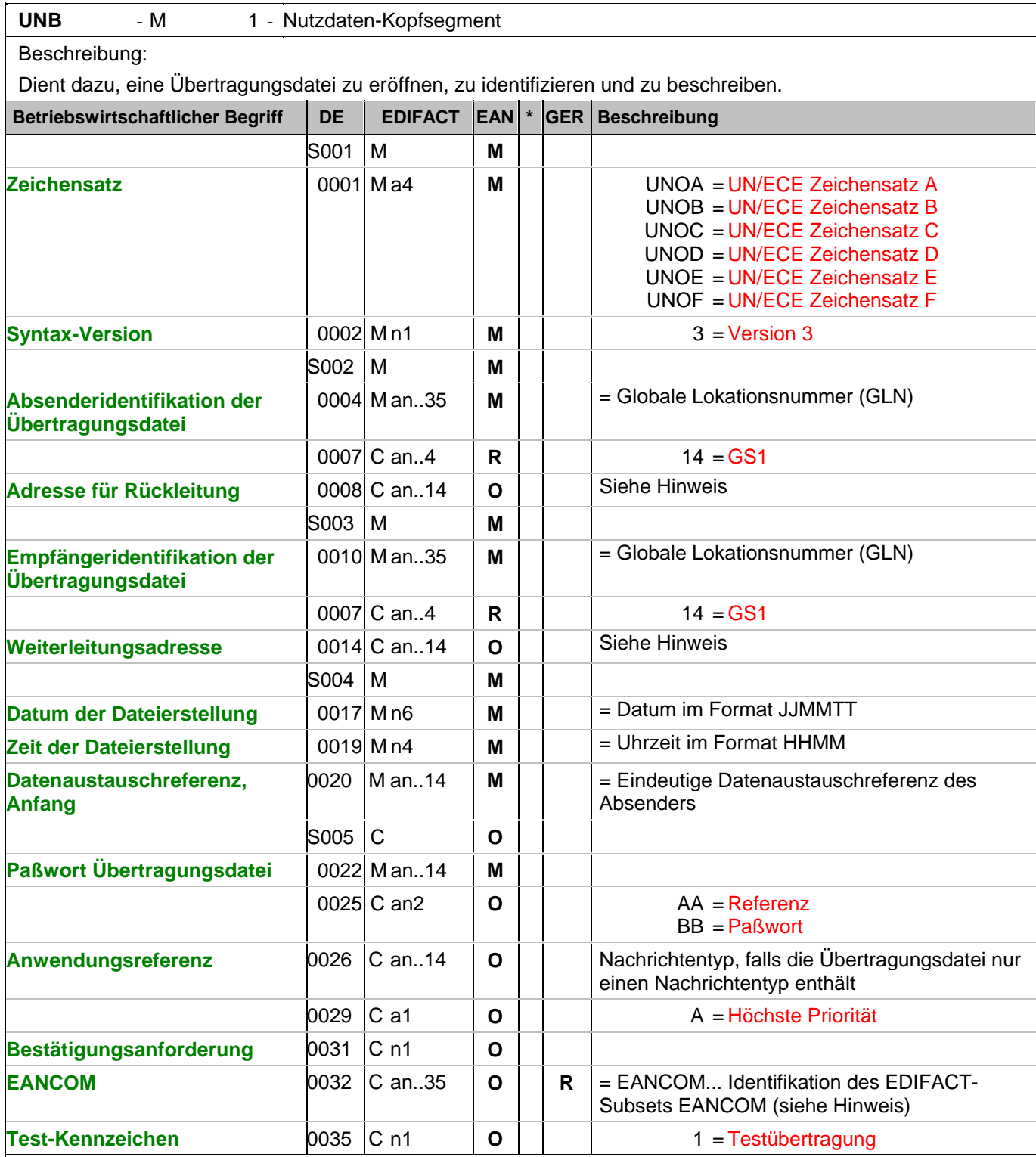

Dokumentation zum Segment:

Dieses Segment dient sowohl als Umschlag für die Übertragungsdatei als auch zur Identifikation des Empfängers und des Senders der Übertragungsdatei.

Im internationalen Datenaustausch wird empfohlen, den Zeichensatz UNOA zu verwenden. Im nationalen Datenaustausch ist der Zeichensatz UNOC sinnvoll, da er die Übermittlung von Umlauten und Kleinbuchstaben erlaubt.

#### Segmentnummer: 2

Hinweis DE 0008:

Die Adresse für Rückleitung stellt der Sender bereit, um den Empfänger der Übertragungsdatei über die Adresse im (Quell-)System des Senders bzw. eines angeschlossenen Partners zu informieren. Im Falle eines vermittelnden Dritten kann hier der ursprüngliche Nachrichtenersteller spezifiziert werden. Es wird empfohlen, GLN für diesen Zweck zu verwenden.

Hinweis DE 0014:

Die Verwendung des Datenelementes 0014 Weiterleitungsadresse dient der Identifikation des Empfängers, wenn ein Service-Rechenzentrum vorgeschaltete Mehrwertdienste für die eigentlichen Empfänger der Daten erbringt (z.B. Konzern). Das verwendete Identifikationssystem (z.B. GLN) muß bilateral abgestimmt werden.

Hinweis DE 0020:

Dieses Datenelement muss eine lückenlos aufsteigende Nummer pro Austauschtermin zwischen Datenlieferant und Datenemfänger enthalten. Durch Angabe dieser Nummer wird in der Sammelabrechnung auf die zugehörige Übertragungsdatei verwiesen.

Hinweis DE 0032: Dieses Datenelement wird zur Identifikation aller zugrunde liegender Vereinbarungen benutzt, die den Datenaustausch kontrollieren. In EANCOM muss die Identifikation solcher Vereinbarungen mit den Buchstaben 'EANCOM' beginnen, und die verbleibenden Zeichen innerhalb des Datenelements werden entsprechend der bilateralen Vereinbarung gefüllt. Beispiel:

UNB+UNOC:3+4012345000009:14:4012345000018+4000004000002:14:4000004000099+101013:1

 $\Omega$ 

43+4711+REF:AA++++EANCOM+1' Die EANCOM-Datei 4711 vom 13.10.2010, 10 Uhr 43 wird vom Absender mit der GLN 4012345000009 an den Empfänger mit der GLN 4000004000002 gesandt.

#### **Kopf-Teil**

Segmentnummer: 3

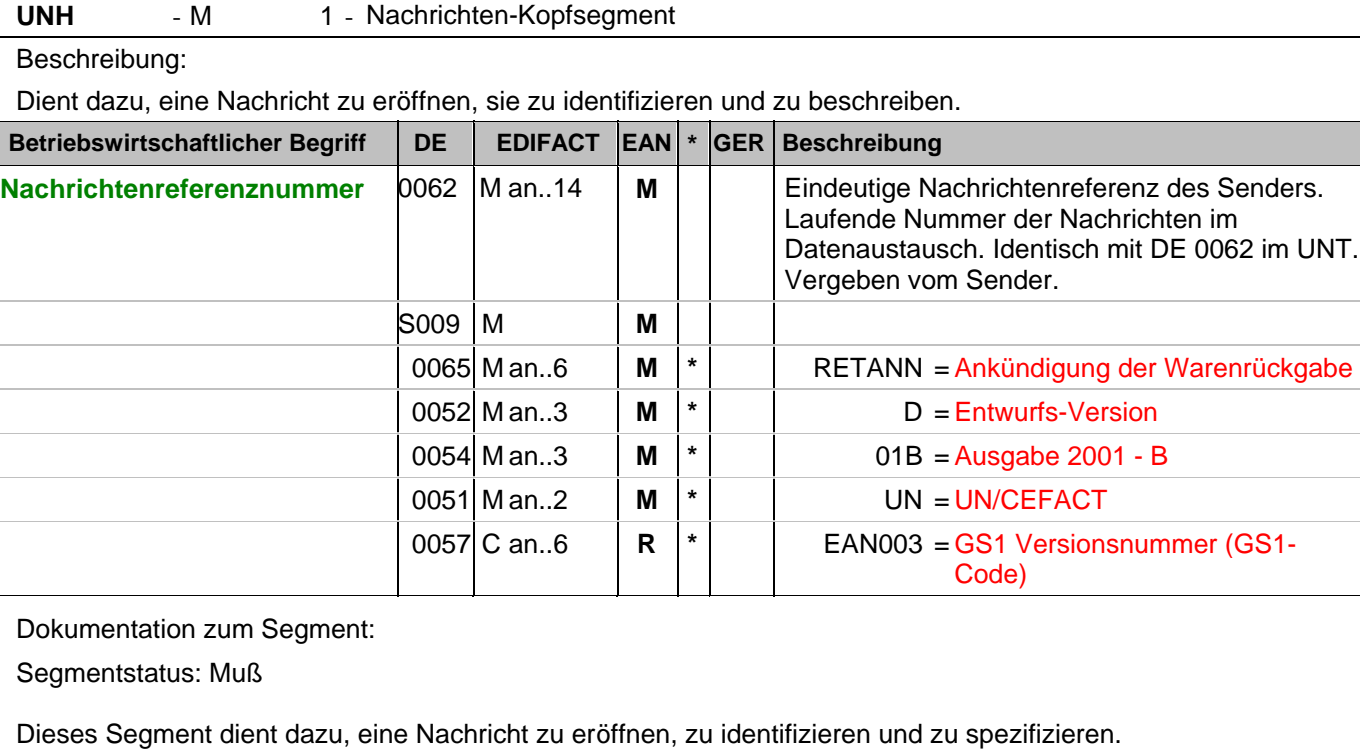

Die Datenelemente 0065, 0052, 0054 und 0051 deklarieren die Nachricht als UNSM-Ankündigung der Warenrückgabe des Directories D.01B unter Kontrolle der Vereinten Nationen.

Beispiel: UNH+ME0001+RETANN:D:01B:UN:EAN003' Die Referenznummer der RETANN-Nachricht lautet ME0001.

### **Kopf-Teil**

Segmentnummer: 4

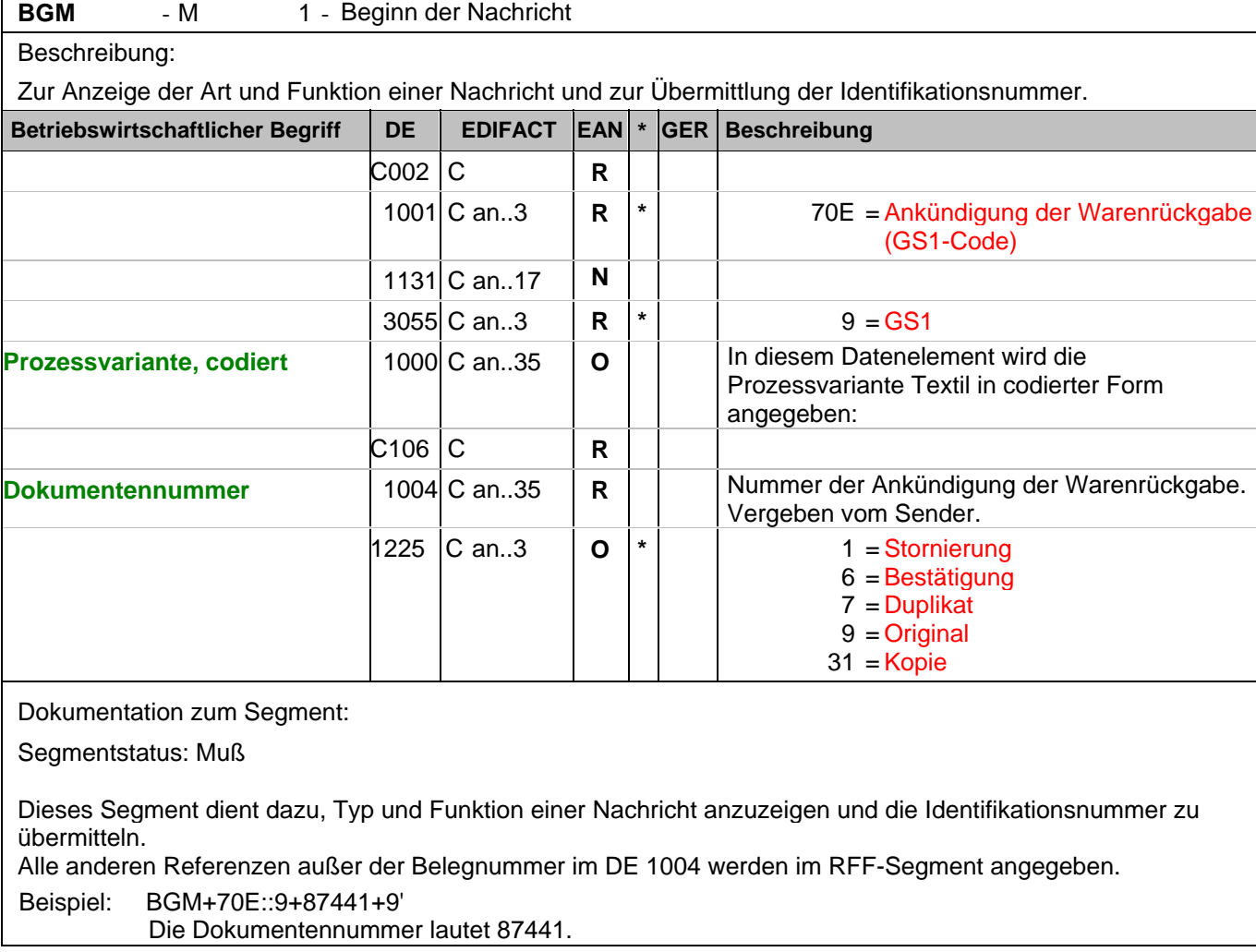

#### **Kopf-Teil**

Segmentnummer: 5

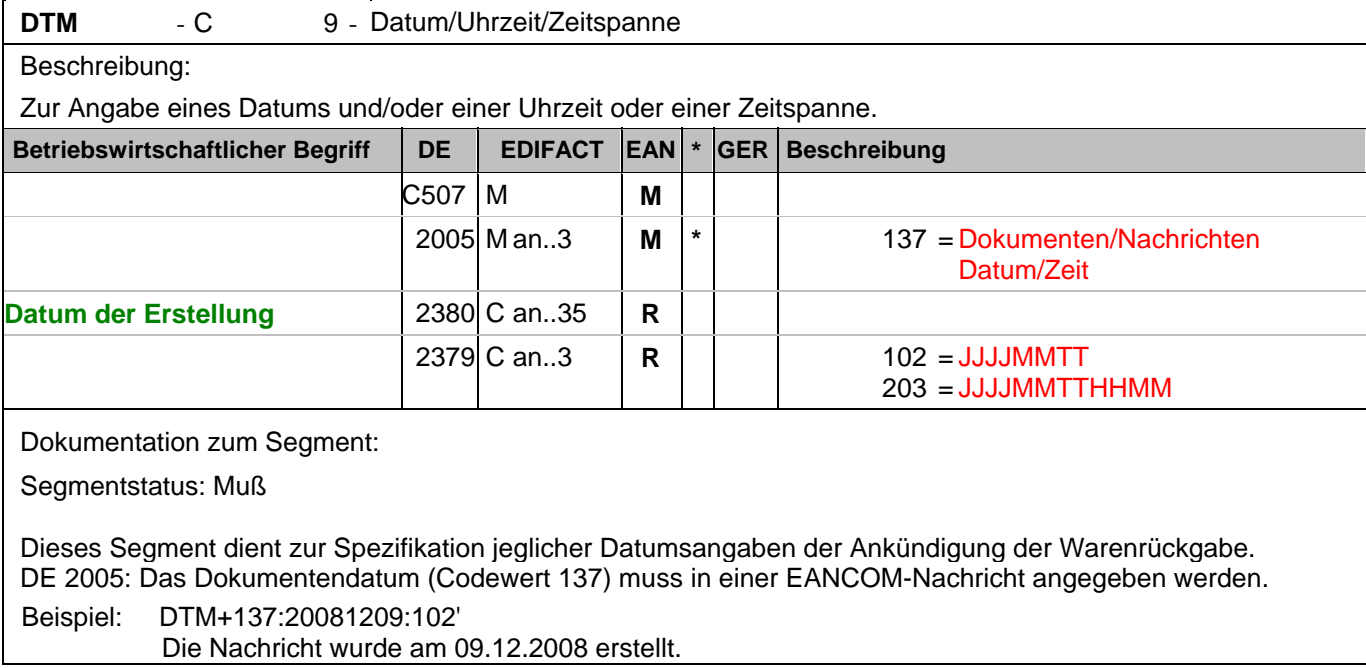

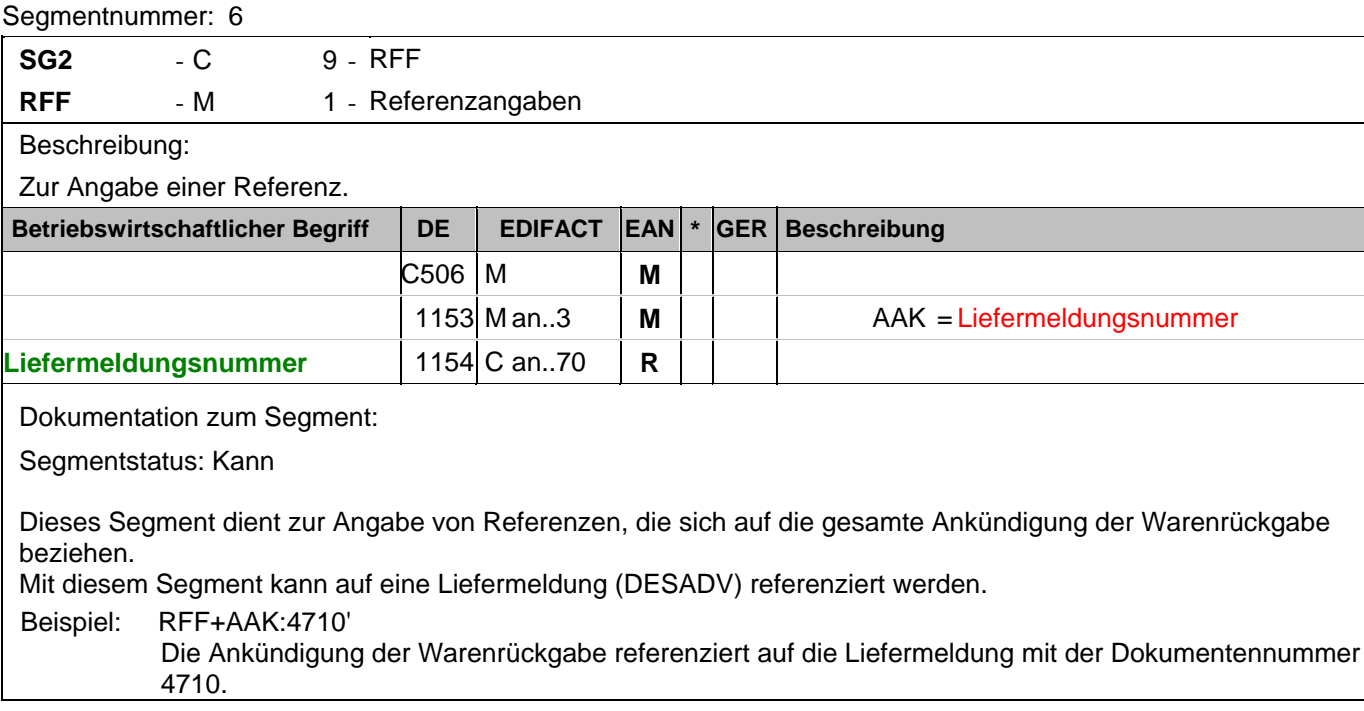

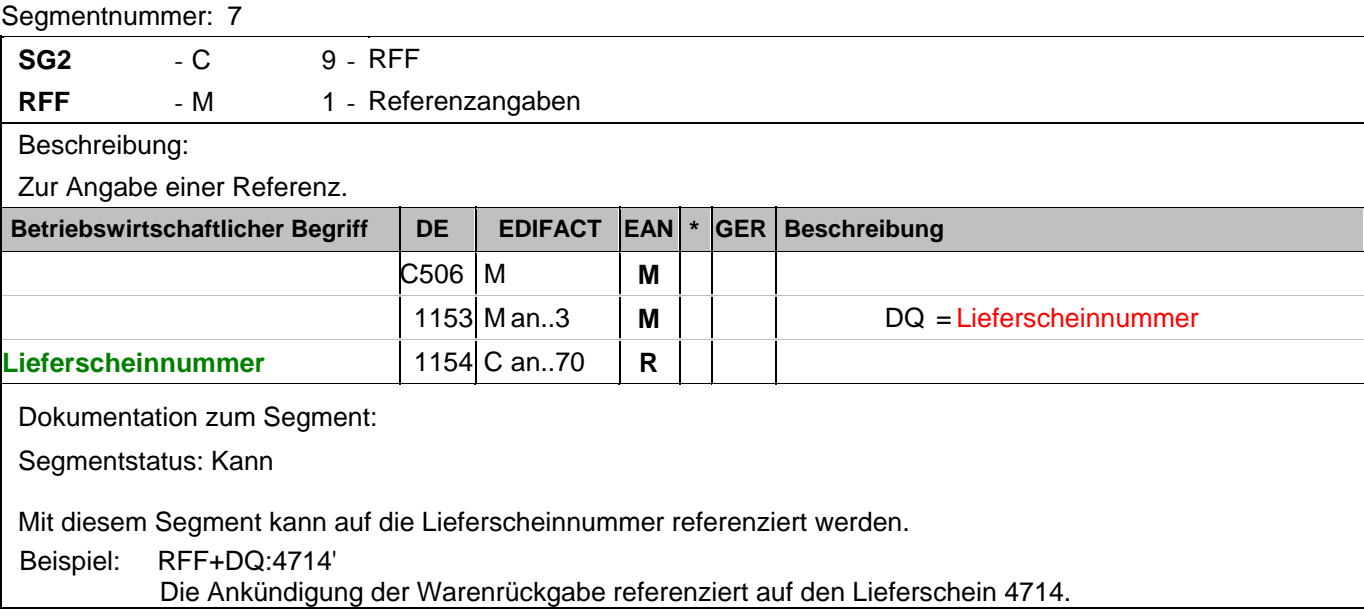

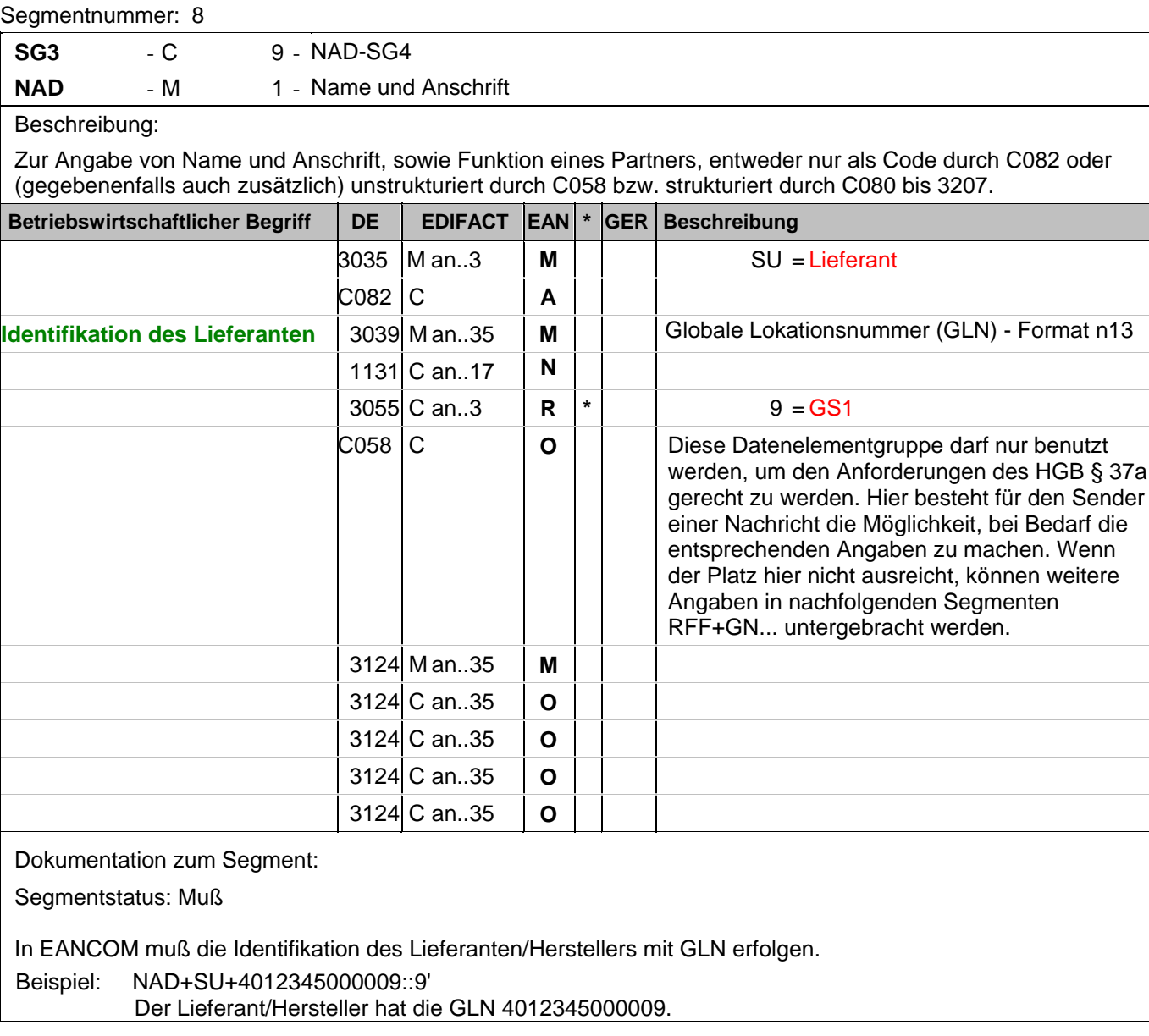

#### **Kopf-Teil**

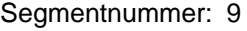

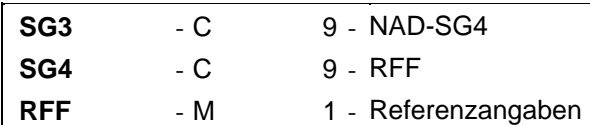

Beschreibung:

Zur Angabe einer Referenz.

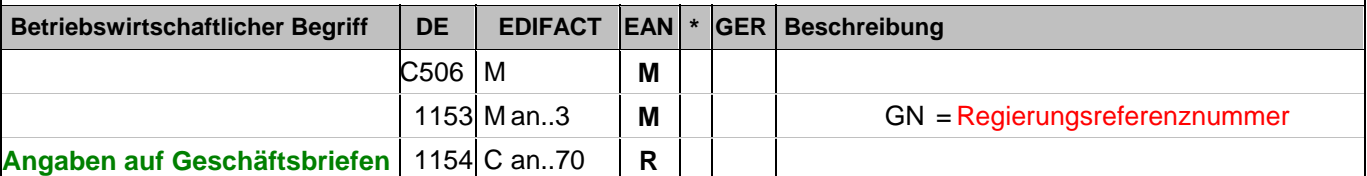

Dokumentation zum Segment:

Segmentstatus: Abhängig

Dieses RFF-Segment darf nur benutzt werden, wenn das voranstehende NAD zur Identifikation des Senders nicht genügend Platz für die Anforderungen des HGB § 37a bietet.

Beispiel: RFF+GN:HRB-471111'

Angaben auf Geschäftsbriefen lt. HGB: HRB-471111

# **Kopf-Teil**

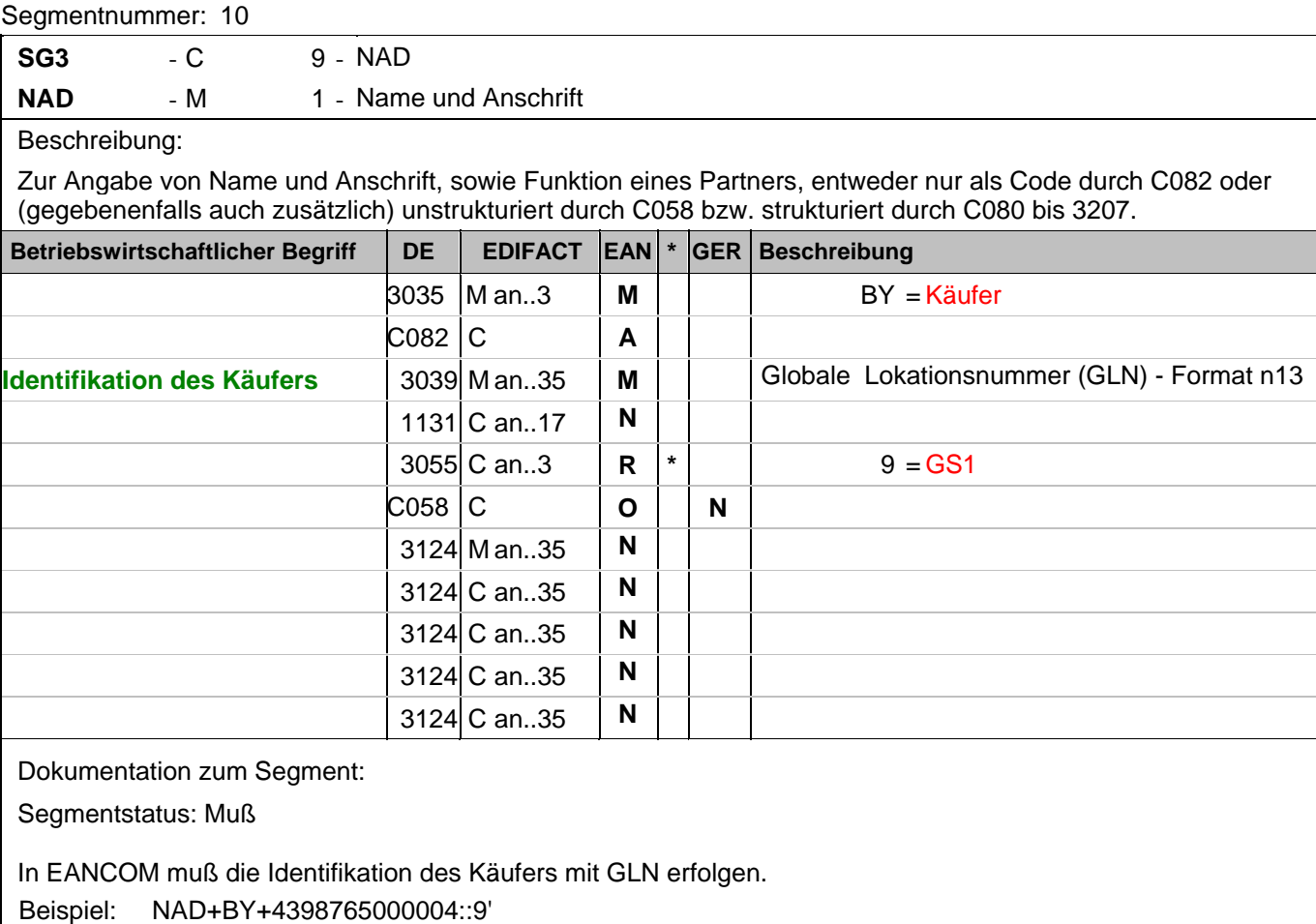

Der Käufer hat die GLN 4398765000004.

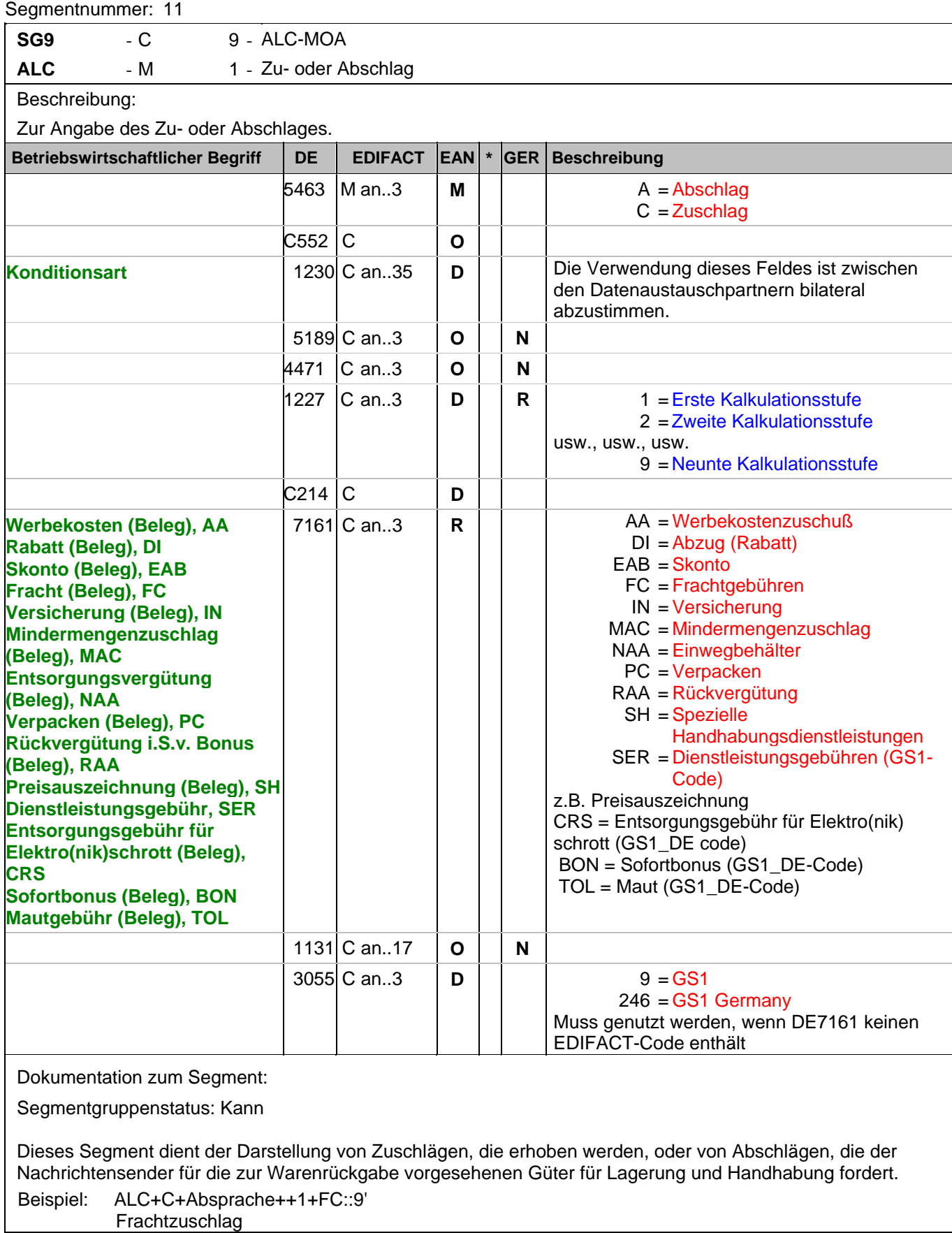

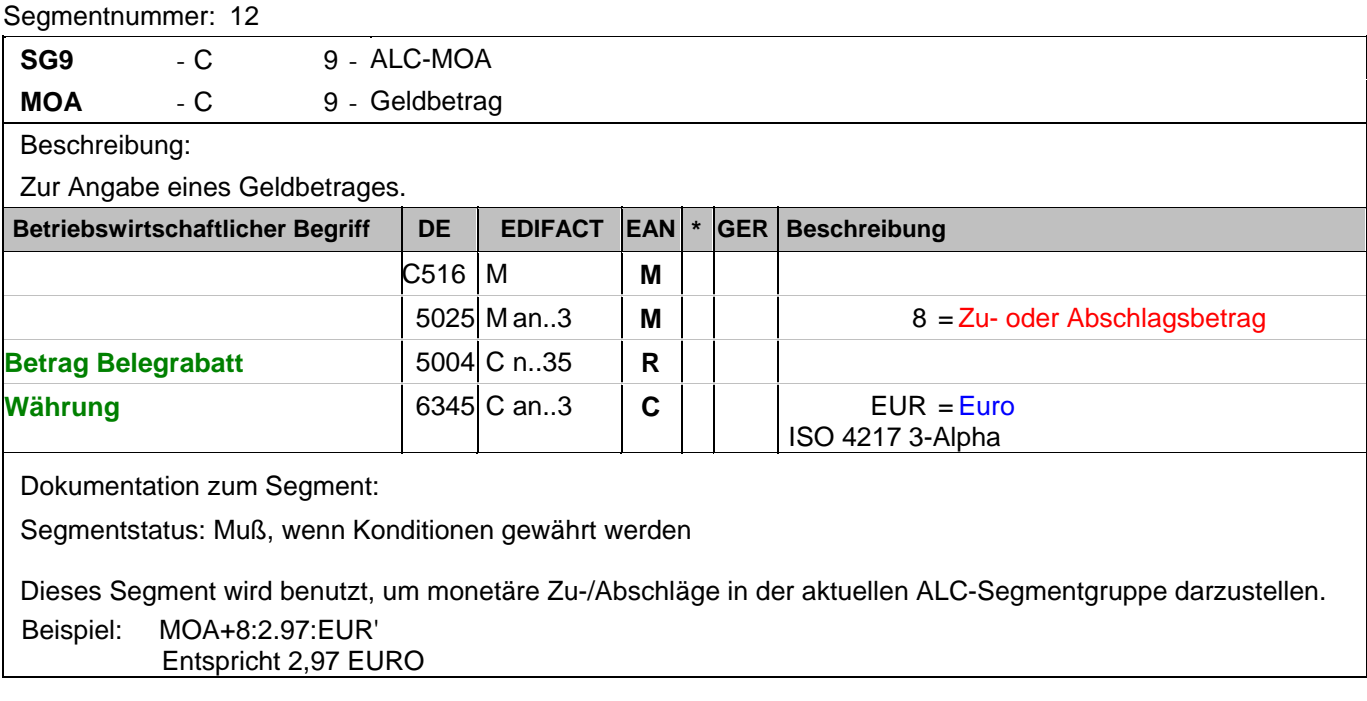

#### **Positions-Teil**

Segmentnummer: 13

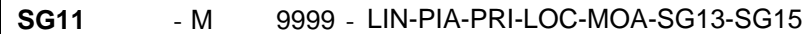

LIN - M 1 - Positionsdaten

Beschreibung:

Zur Angabe einer Position und der Unterposition.

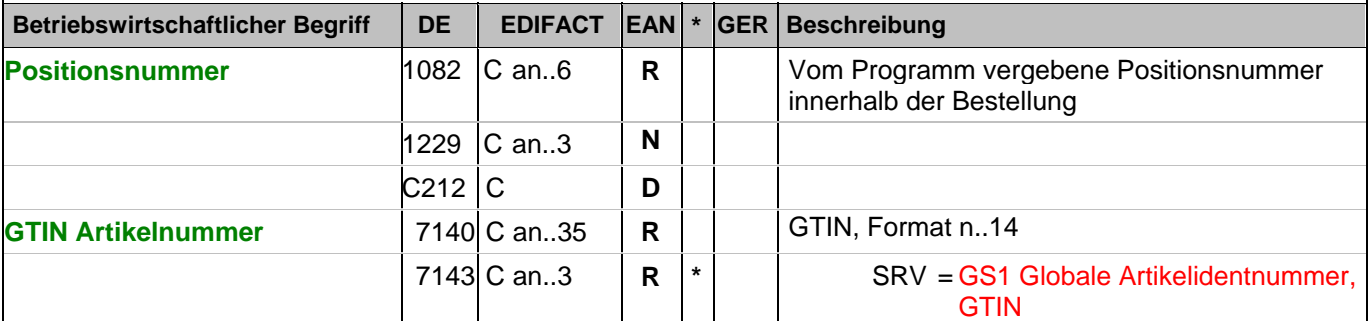

Dokumentation zum Segment:

Segmentstatus: Muß

Das LIN-Segment dient der Angabe einer Position.

In diesem Segment wird die GTIN-Artikelnummer als Artikelidentifikation angegeben.

Mit dem LIN-Segment beginnt der Positionsteil der Nachricht.

Beispiel: LIN+3++4000004000035:SRV'

Der zur Rückgabe angekündigte Artikel mit der Positionsnummer 3 hat die GTIN 4000004000035.

#### **Positions-Teil**

Segmentnummer: 14

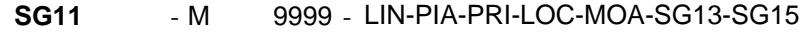

**PIA** - C 9 - Zusätzliche Produktidentifikation

Beschreibung:

Zur Angabe von ergänzenden oder Substitutions-Produktidentifikationen.

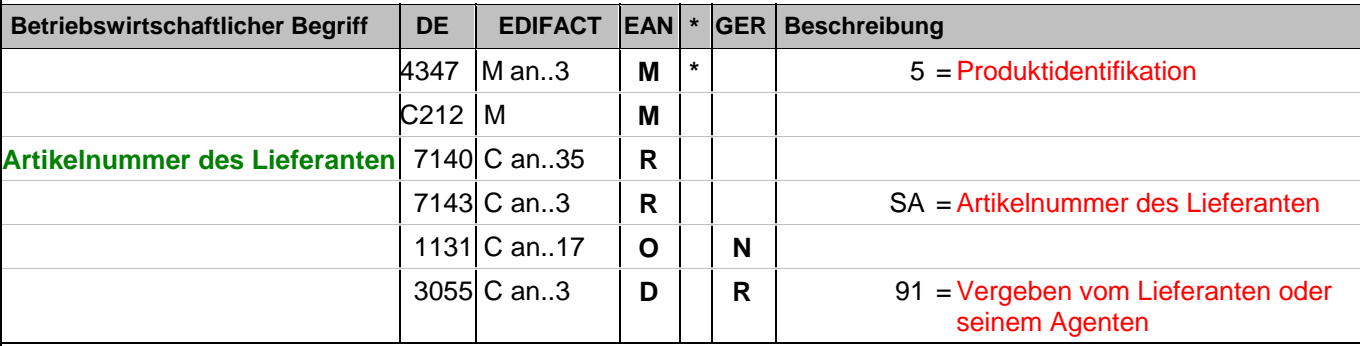

Dokumentation zum Segment:

Segmentstatus: Muß, wenn keine GTIN im Segment LIN enthalten ist, ansonsten keine Anwendung.

Dieses Segment wird nur dann benutzt, wenn im LIN-Segment keine GTIN vorhanden ist. Es muß dann unmittelbar dem LIN-Segment folgen. In diesem Fall enthält das LIN-Segment (Muß) lediglich die Positionsnummer. Die Identifikation des Artikels erfolgt mit der Artikelnummer des Lieferanten im PIA-Segment, DE 4347 ist für die Primäridentifikation auf 5 zu setzen. Mediensektor:

Die Primäridentifikation kann nur über die ISBN10 oder die Lieferantenartikelnummer erfolgen. Eine gleichzeitige Verwendung der beiden Nummernsysteme, unter Verwendung des Primäridentifikationsschlüssel 5 in DE 4347, ist nicht möglich.

Beispiel: PIA+5+ABC5343:SA::91'

Nur wenn keine GTIN in LIN: Artikelidentifikation in PIA

# **Positions-Teil**

Segmentnummer: 15

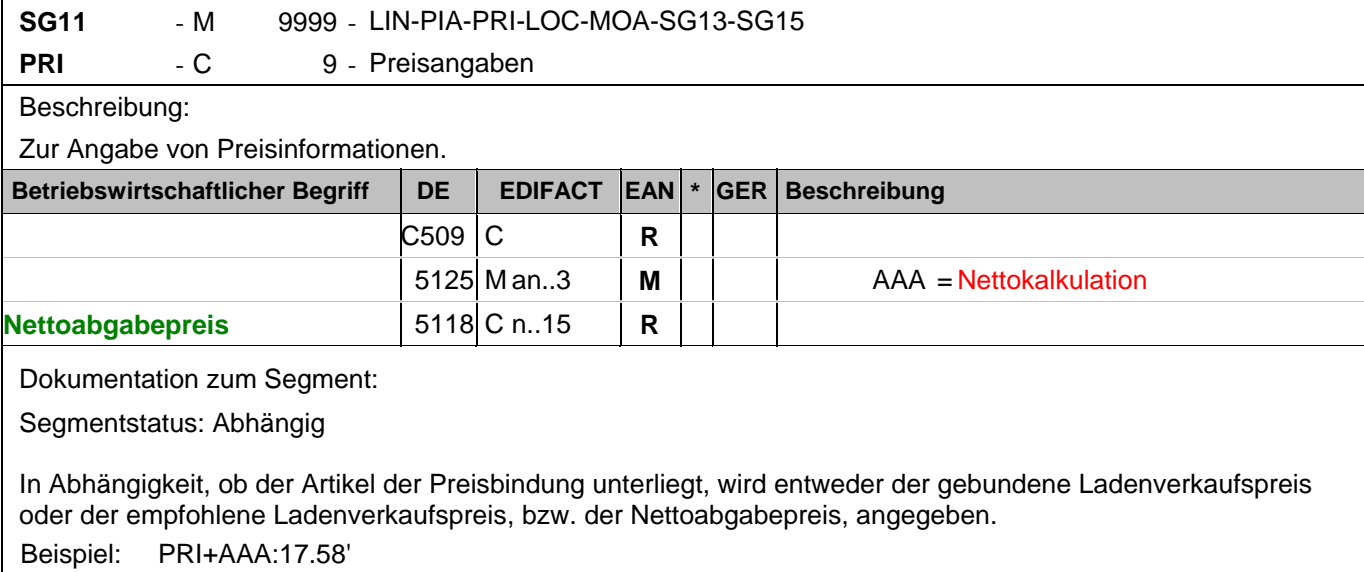

Der Nettoabgabepreis je Stück beträgt 17,58 EURO exkl. Steuer

# **Positions-Teil**

Segmentnummer: 16

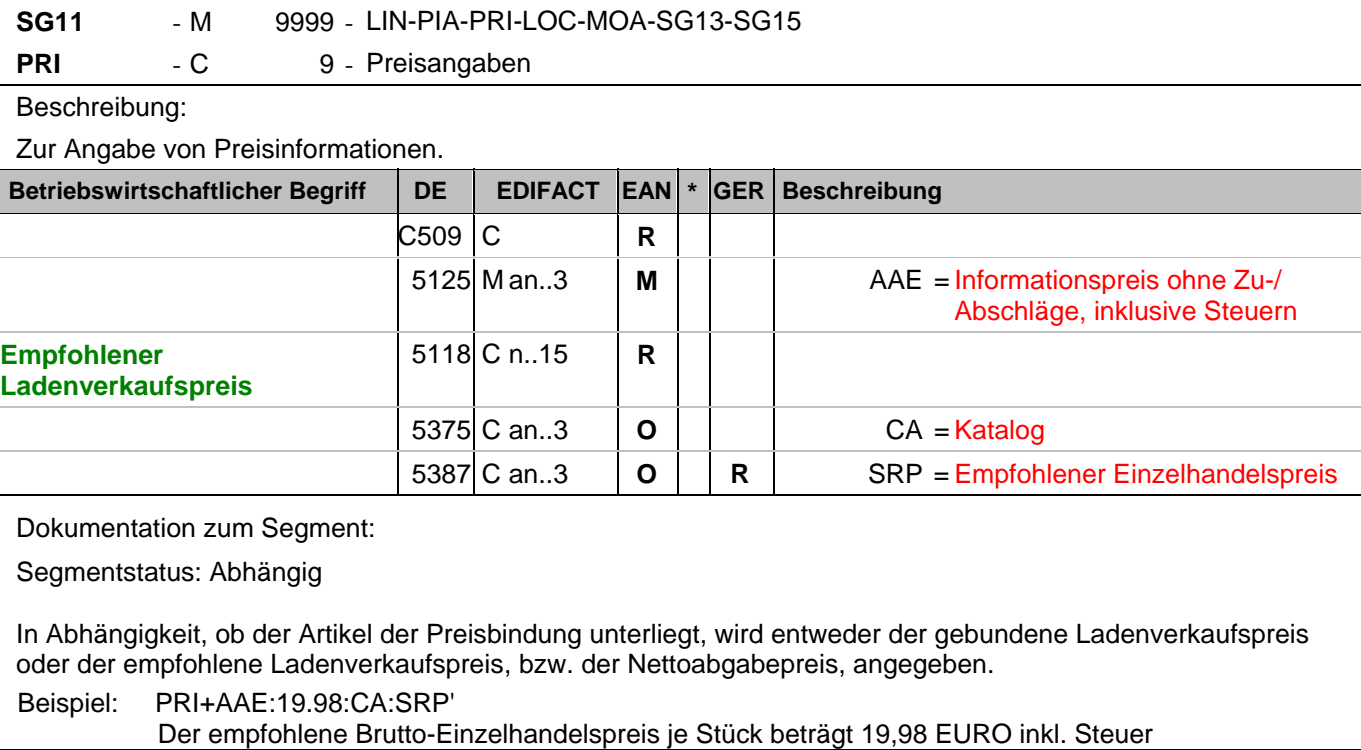

#### **Positions-Teil**

Segmentnummer: 17

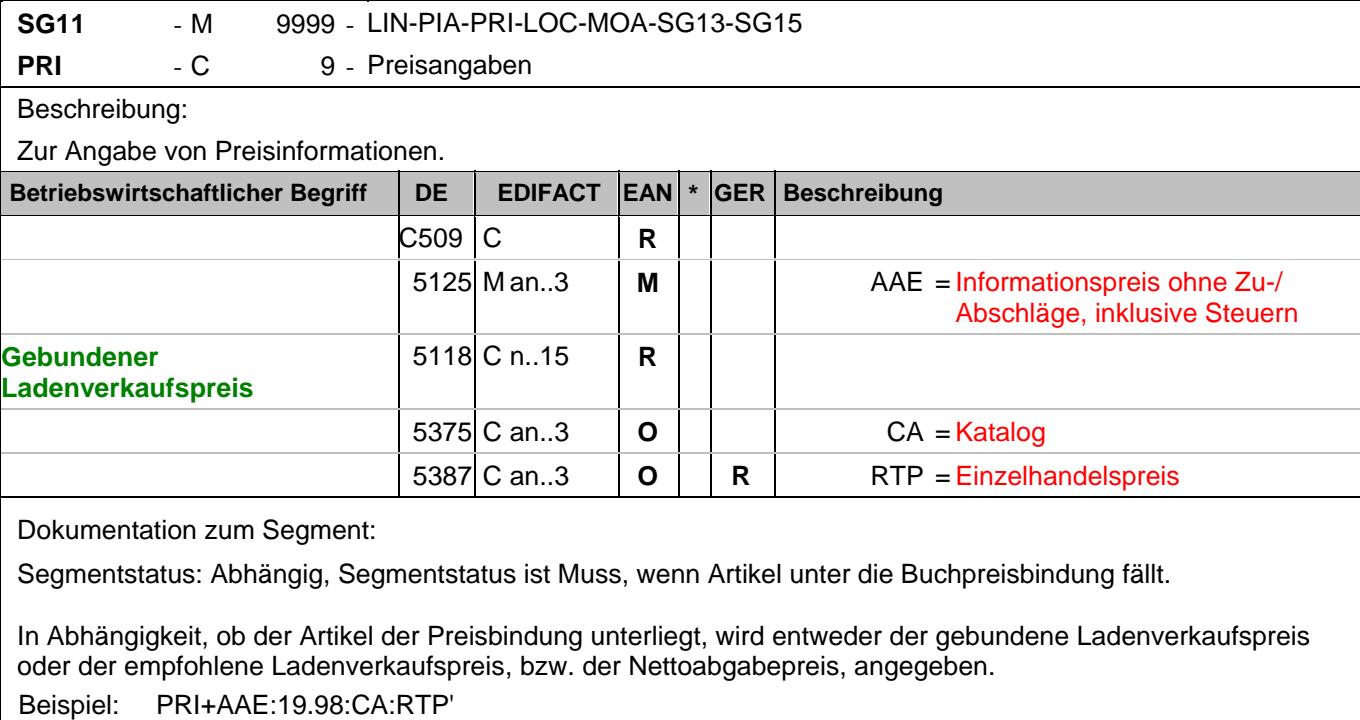

Der gebundene Einzelhandelspreis je Stück beträgt 19,98 EURO inkl. Steuer

#### **Positions-Teil**

Segmentnummer: 18

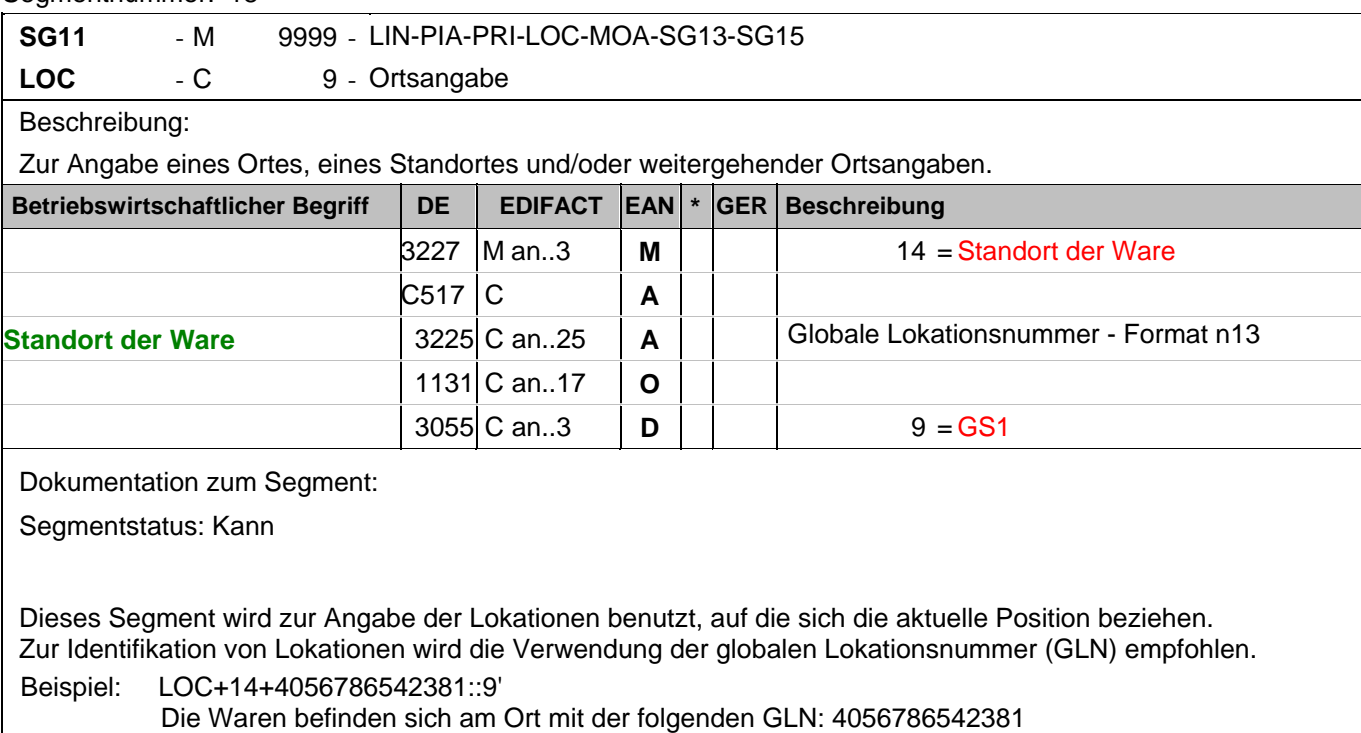

**© Copyright GS1 Germany GmbH** - 33 -

# **Positions-Teil**

Segmentnummer: 19

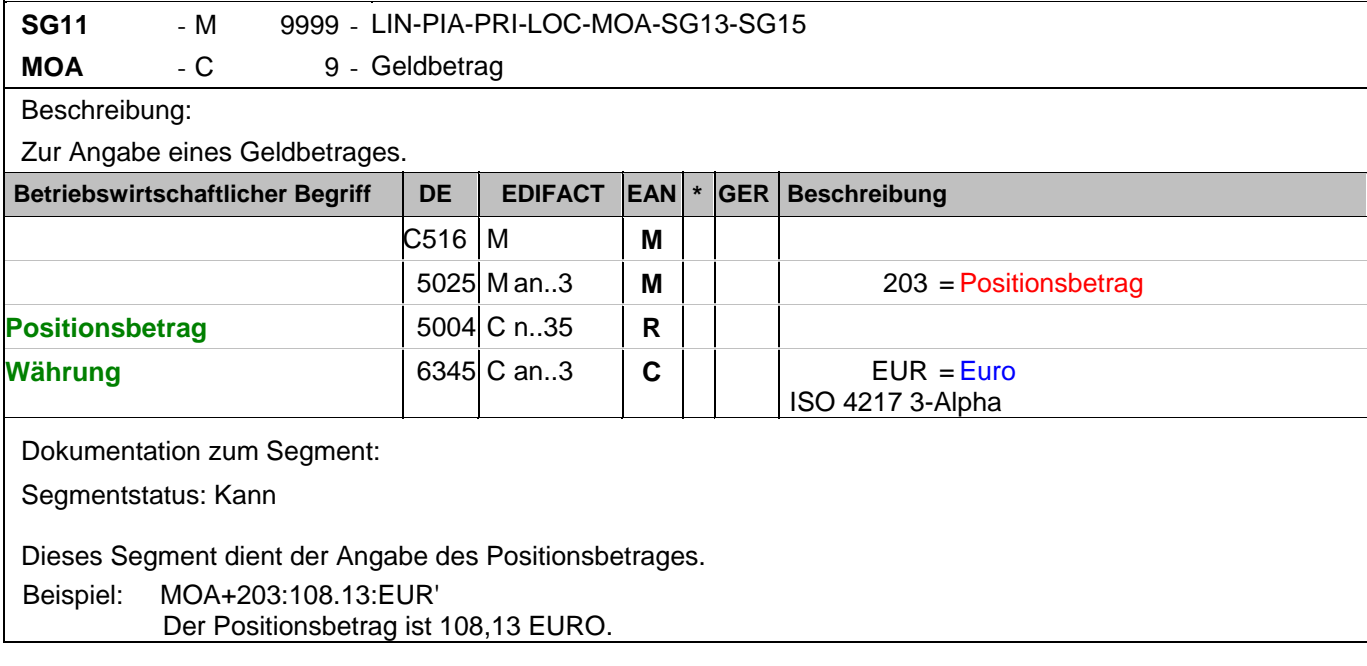

#### **Positions-Teil**

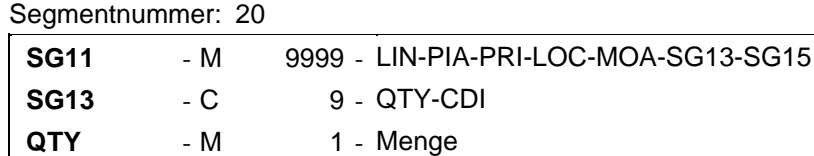

Beschreibung:

Zur Angabe einer zugehörigen Menge.

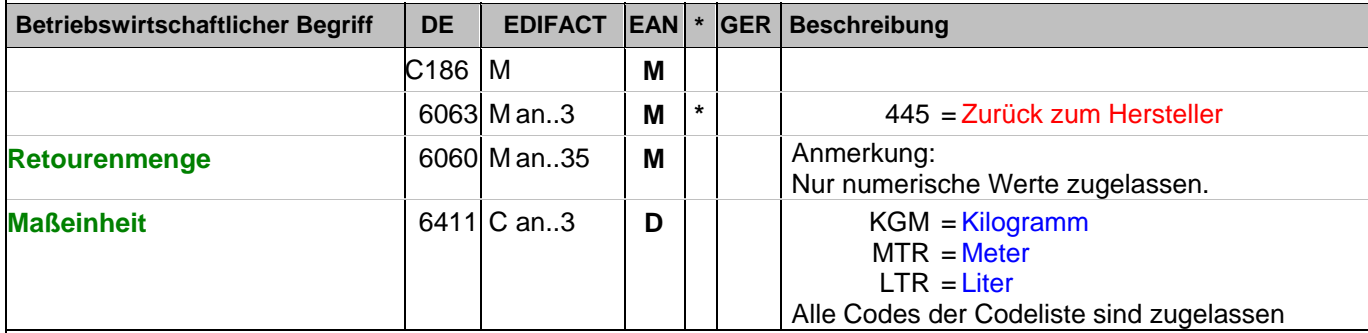

Dokumentation zum Segment:

Segmentstatus: Muß

Das QTY-Segment dient der Angabe der Retourenmenge für die aktuelle Position, die im LIN-Segment identifiziert wurde.

Das DE 6411 wird nur bei mengenvariabler Artikel verwendet. Ist das DE leer, handelt es sich um Stück des Artikels.

Beispiel: QTY+445:20'

Die Retourenmenge beträgt 20 Stück der im LIN-Segment beschriebenen Artikel-Nr. (GTIN).

# **Positions-Teil**

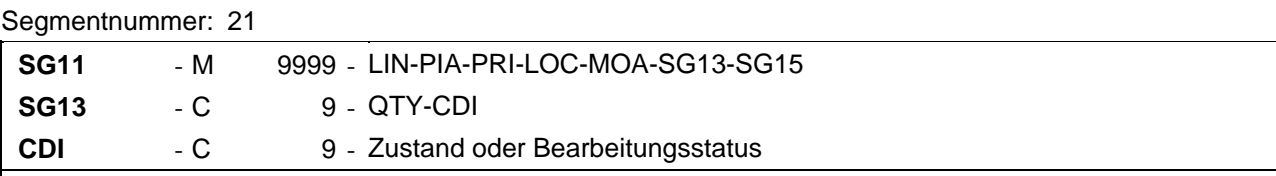

# Beschreibung:

Zur Beschreibung eines Zustands oder Bearbeitungsstatus.

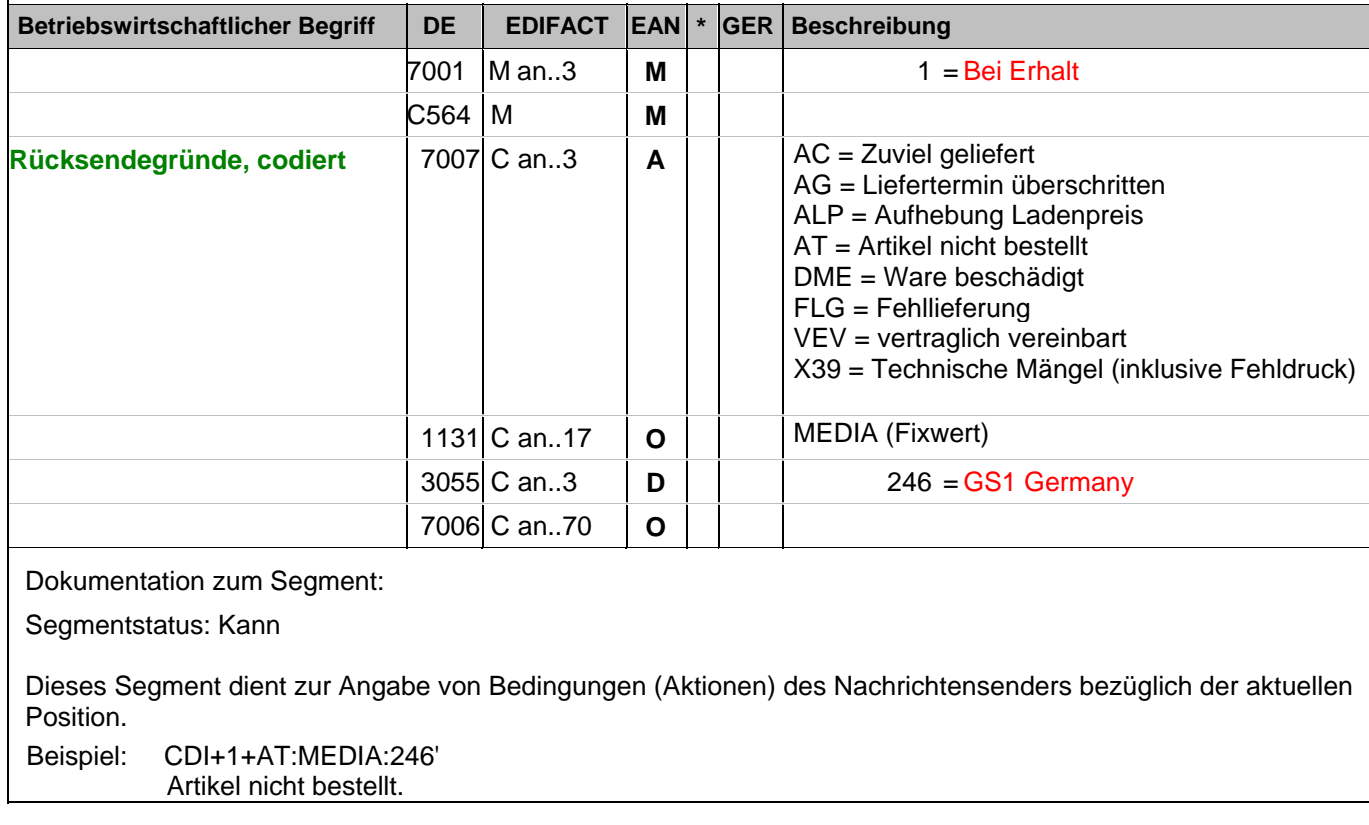
#### **Positions-Teil**

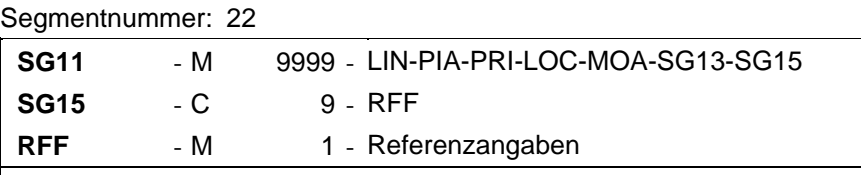

Beschreibung:

Zur Angabe einer Referenz.

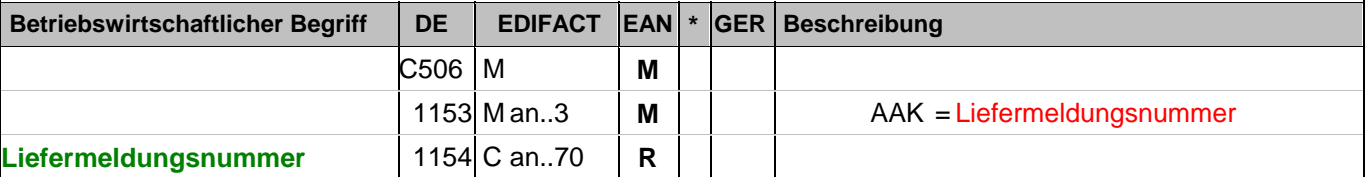

Dokumentation zum Segment:

Segmentstatus: Kann

Dieses Segment dient zur Angabe von Referenzen, die sich auf die aktuelle Position der Ankündigung der Warenrückgabe beziehen.

Mit diesem Segment kann auf eine Liefermeldung (DESADV) referenziert werden.

Beispiel: RFF+AAK:4710'

Die aktuelle Position referenziert auf die Liefermeldung mit der Dokumentennummer 4710.

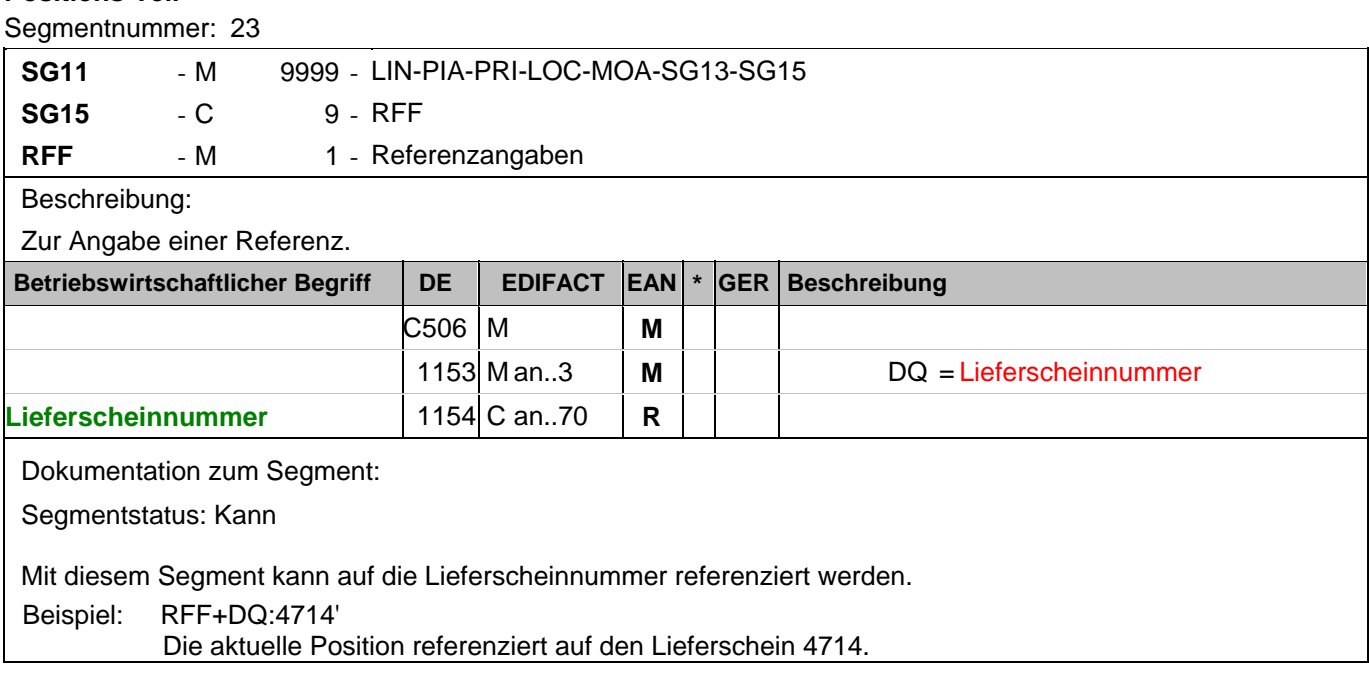

#### **Summen-Teil**

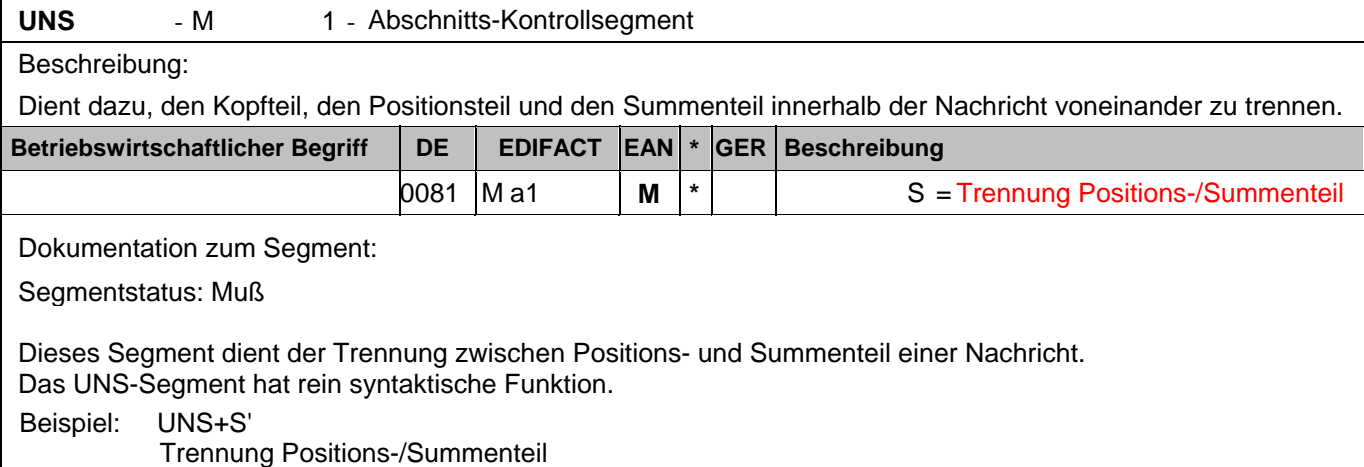

#### **Summen-Teil**

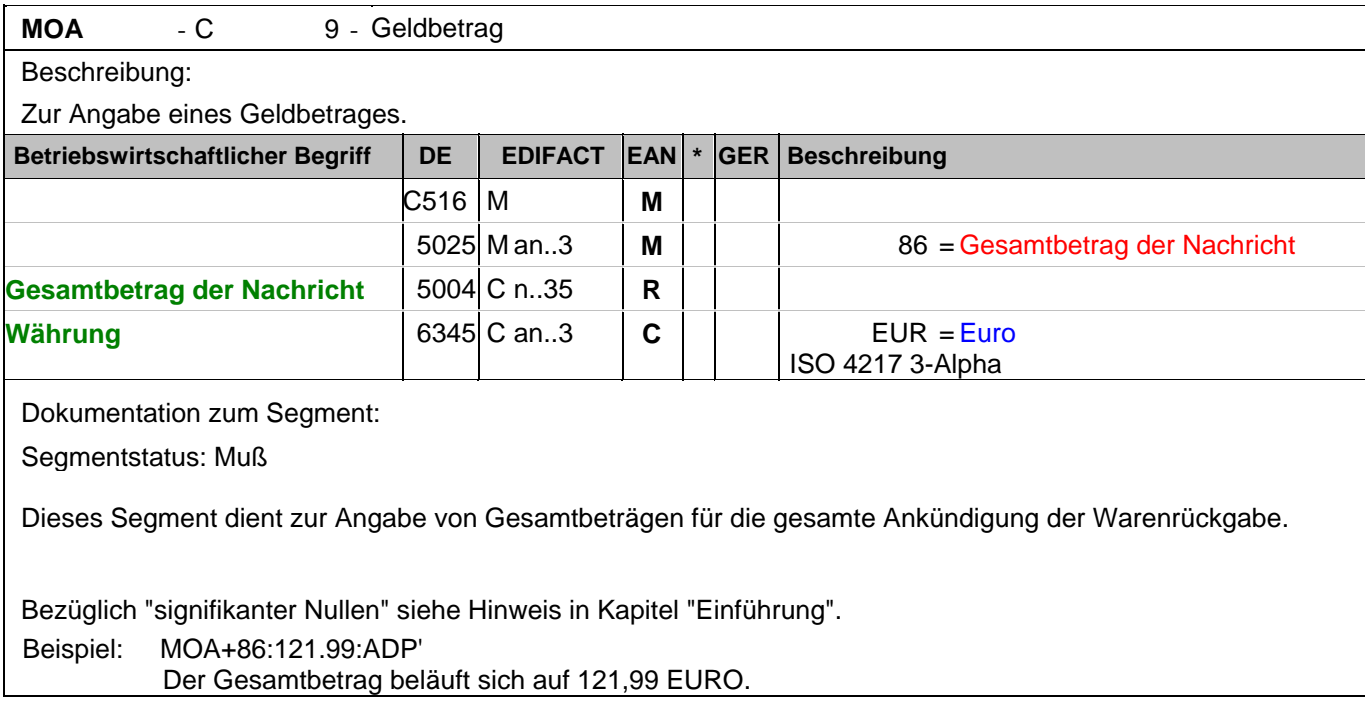

#### **Summen-Teil**

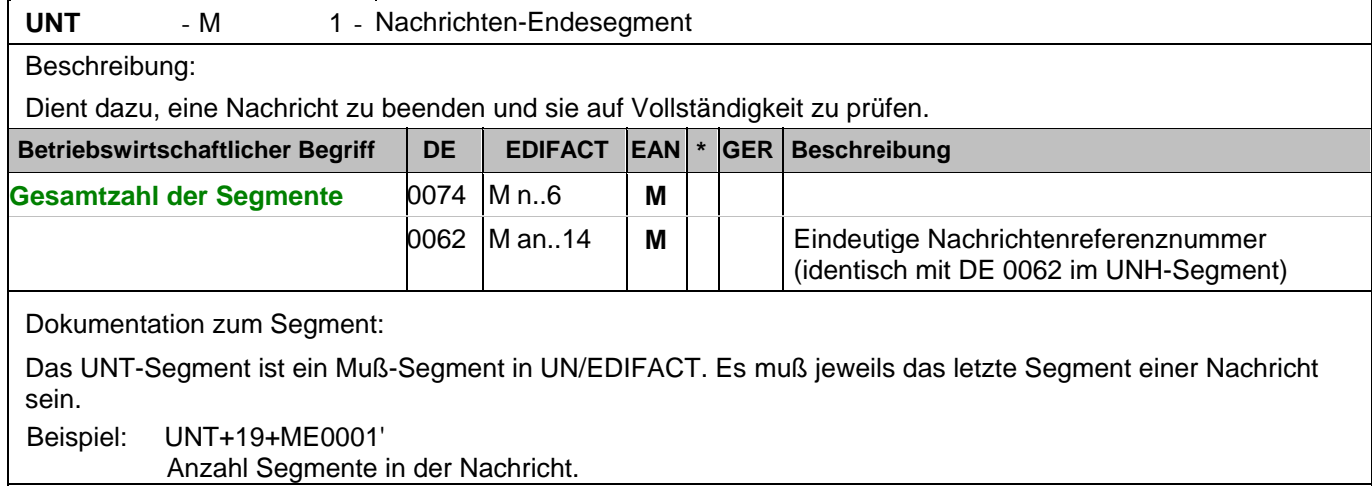

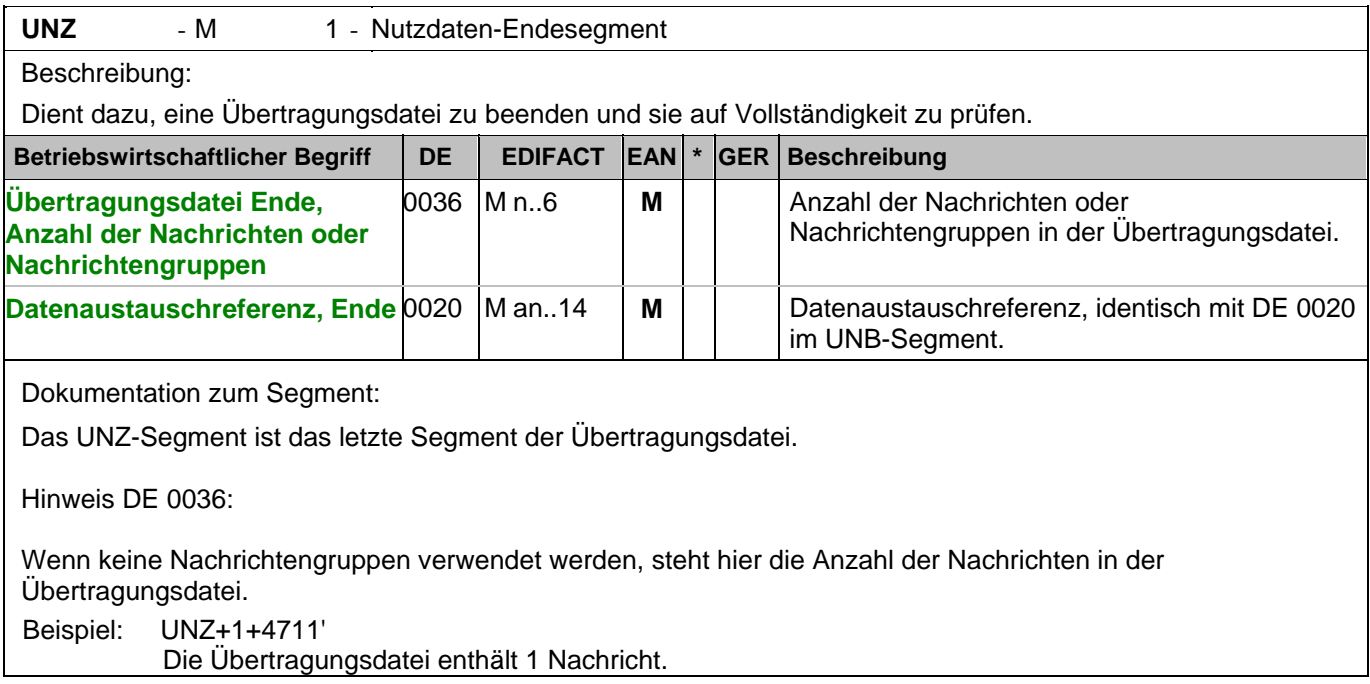

Segmentnummer: 1

UNA - C 1 - Trennzeichen-Vorgabe

Beschreibung:

Dient zur Definition der Trennzeichen-Angabe, die in einer Übertragungsdatei verwendet werden.

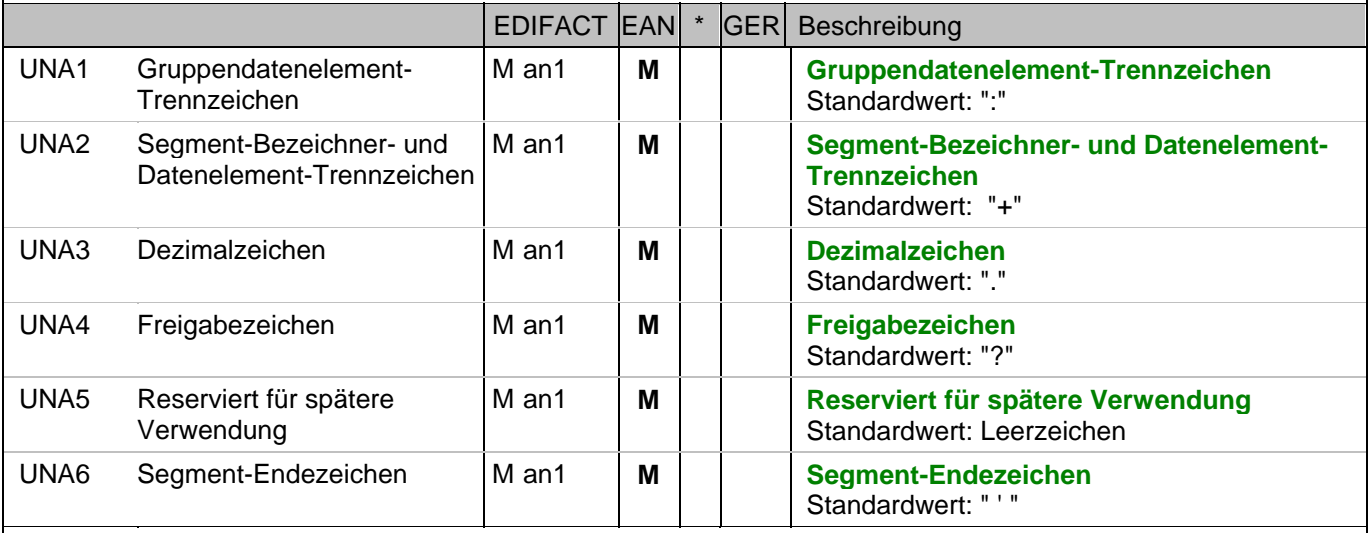

Dokumentation zum Segment:

Das UNA-Segment muß immer angegeben werden, wenn nicht der Zeichensatz "A" (UNB,DE0001) verwendet wird.

Im internationalen Datenaustausch wird empfohlen, den Zeichensatz UNOA zu verwenden. Im nationalen Datenaustausch ist der Zeichensatz UNOC sinnvoll, da er die Übermittlung von Umlauten und Kleinbuchstaben erlaubt.

Beispiel: UNA:+.? '

Das UNA-Segment enthält die Standardtrennzeichen.

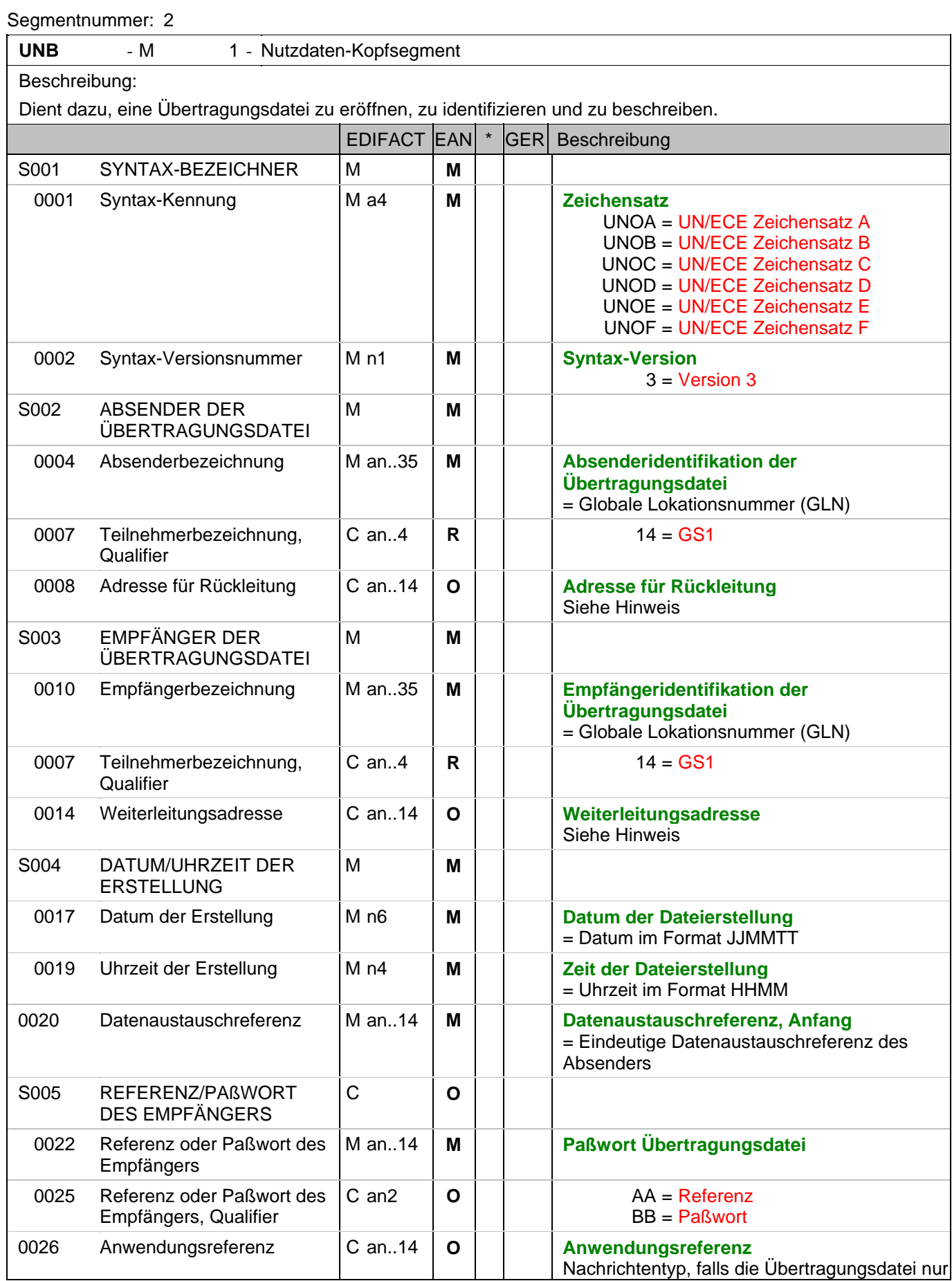

Segmentnummer: 2

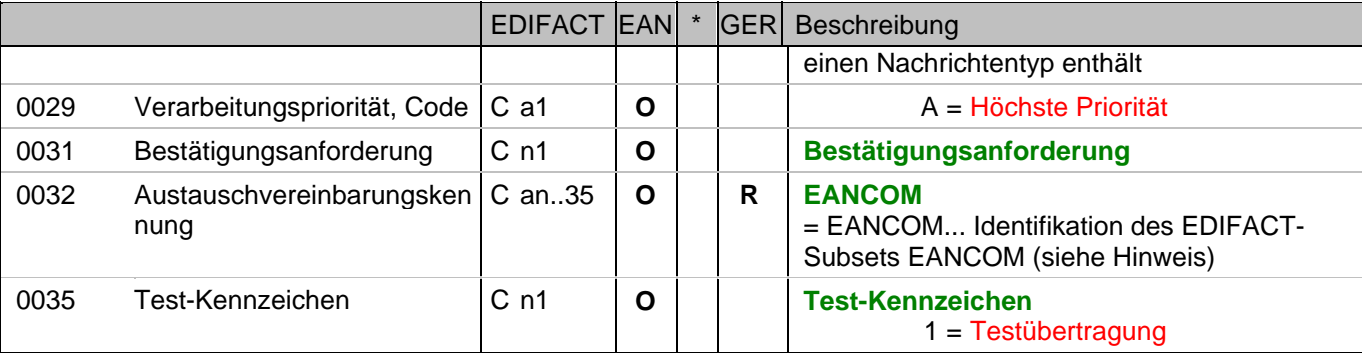

Dokumentation zum Segment:

Dieses Segment dient sowohl als Umschlag für die Übertragungsdatei als auch zur Identifikation des Empfängers und des Senders der Übertragungsdatei.

Im internationalen Datenaustausch wird empfohlen, den Zeichensatz UNOA zu verwenden. Im nationalen Datenaustausch ist der Zeichensatz UNOC sinnvoll, da er die Übermittlung von Umlauten und Kleinbuchstaben erlaubt.

Hinweis DE 0008:

Die Adresse für Rückleitung stellt der Sender bereit, um den Empfänger der Übertragungsdatei über die Adresse im (Quell-)System des Senders bzw. eines angeschlossenen Partners zu informieren. Im Falle eines vermittelnden Dritten kann hier der ursprüngliche Nachrichtenersteller spezifiziert werden. Es wird empfohlen, GLN für diesen Zweck zu verwenden.

Hinweis DE 0014:

Die Verwendung des Datenelementes 0014 Weiterleitungsadresse dient der Identifikation des Empfängers, wenn ein Service-Rechenzentrum vorgeschaltete Mehrwertdienste für die eigentlichen Empfänger der Daten erbringt (z.B. Konzern). Das verwendete Identifikationssystem (z.B. GLN) muß bilateral abgestimmt werden.

Hinweis DE 0020:

Dieses Datenelement muss eine lückenlos aufsteigende Nummer pro Austauschtermin zwischen Datenlieferant und Datenemfänger enthalten. Durch Angabe dieser Nummer wird in der Sammelabrechnung auf die zugehörige Übertragungsdatei verwiesen.

Hinweis DE 0032: Dieses Datenelement wird zur Identifikation aller zugrunde liegender Vereinbarungen benutzt, die den Datenaustausch kontrollieren. In EANCOM muss die Identifikation solcher Vereinbarungen mit den Buchstaben 'EANCOM' beginnen, und die verbleibenden Zeichen innerhalb des Datenelements werden entsprechend der bilateralen Vereinbarung gefüllt.

Beispiel:

4

UNB+UNOC:3+4012345000009:14:4012345000018+4000004000002:14:4000004000099+101013:10

3+4711+REF:AA++++EANCOM+1'

Die EANCOM-Datei 4711 vom 13.10.2010, 10 Uhr 43 wird vom Absender mit der GLN 4012345000009 an den Empfänger mit der GLN 4000004000002 gesandt.

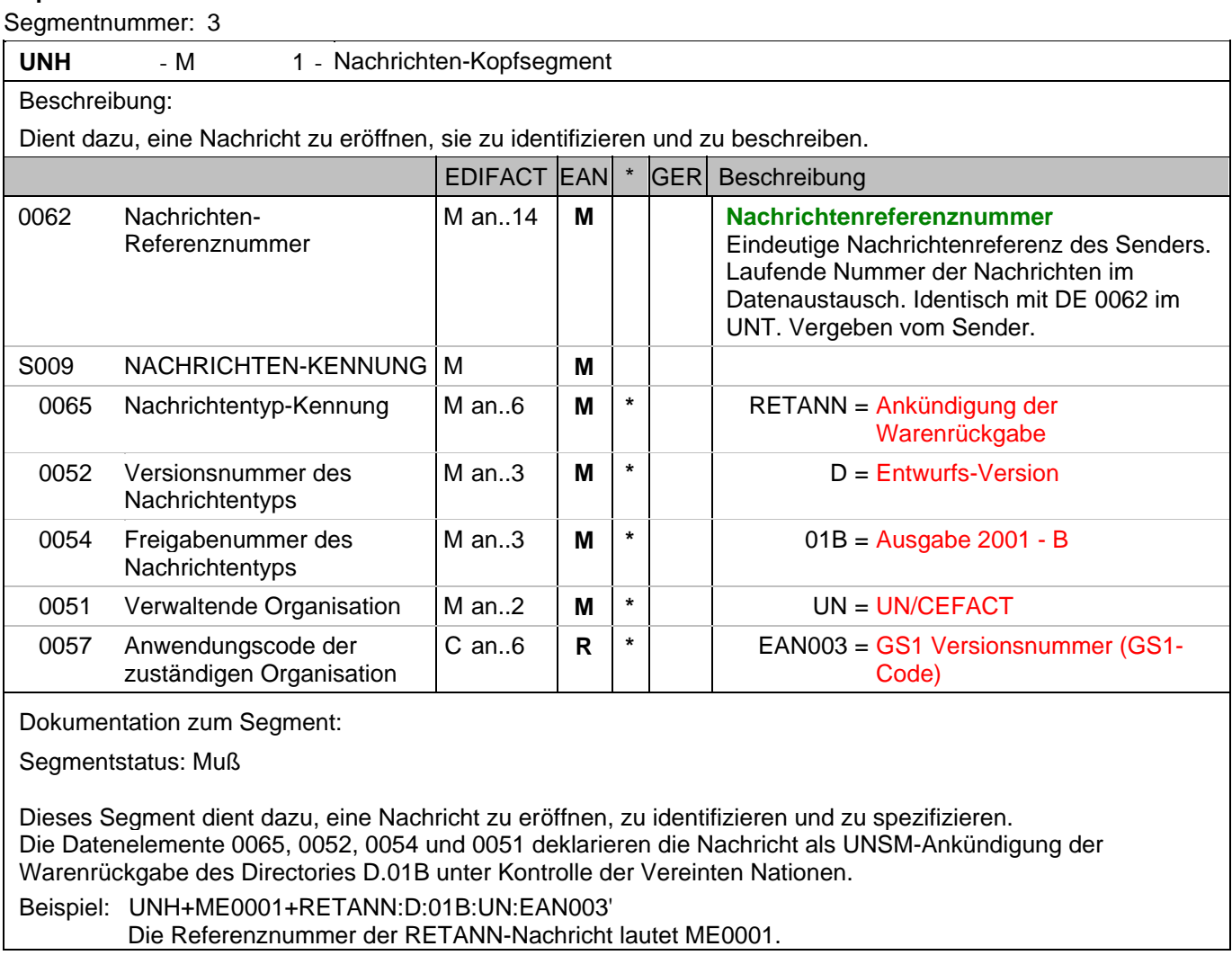

#### **Kopf-Teil**

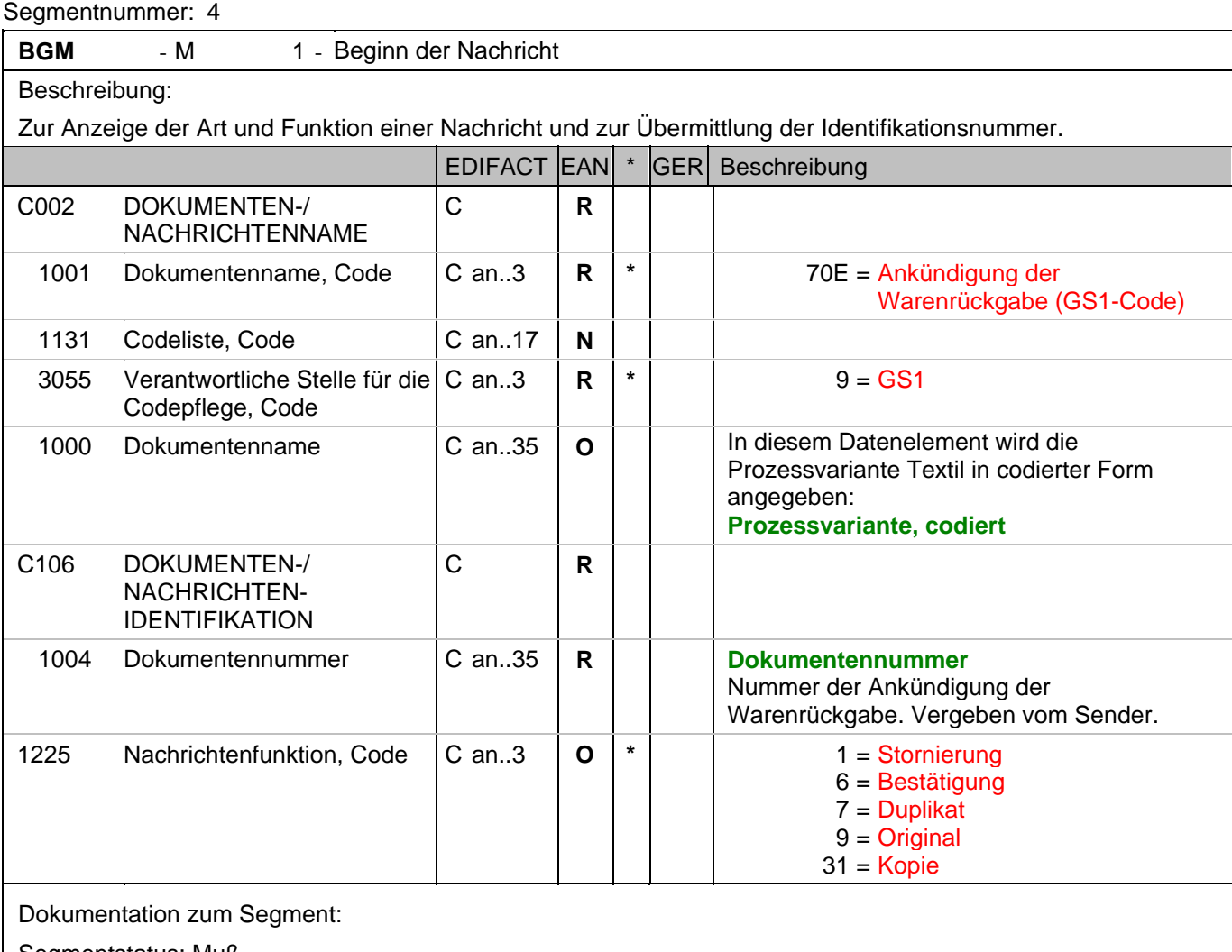

Segmentstatus: Muß

Dieses Segment dient dazu, Typ und Funktion einer Nachricht anzuzeigen und die Identifikationsnummer zu übermitteln.

Alle anderen Referenzen außer der Belegnummer im DE 1004 werden im RFF-Segment angegeben.

Beispiel: BGM+70E::9+87441+9'

Die Dokumentennummer lautet 87441.

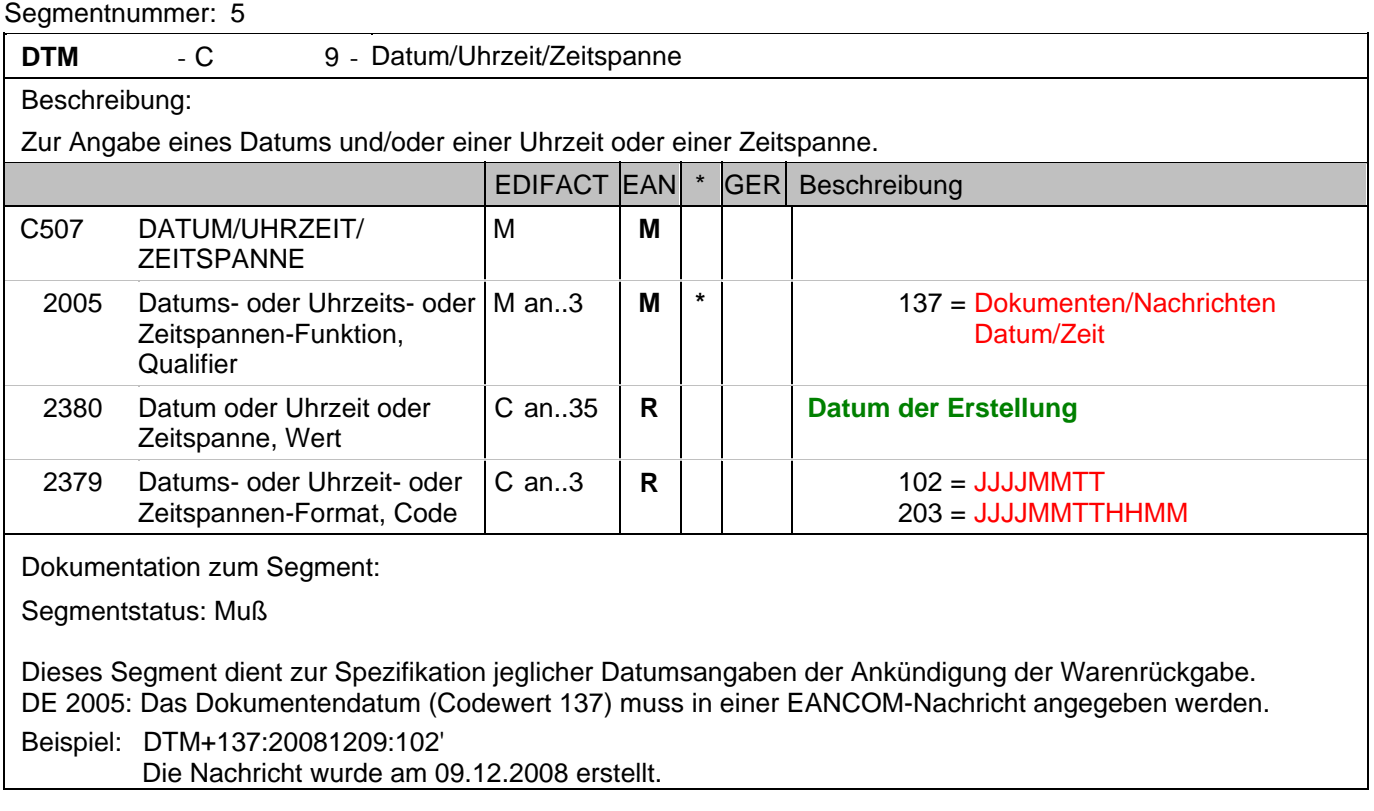

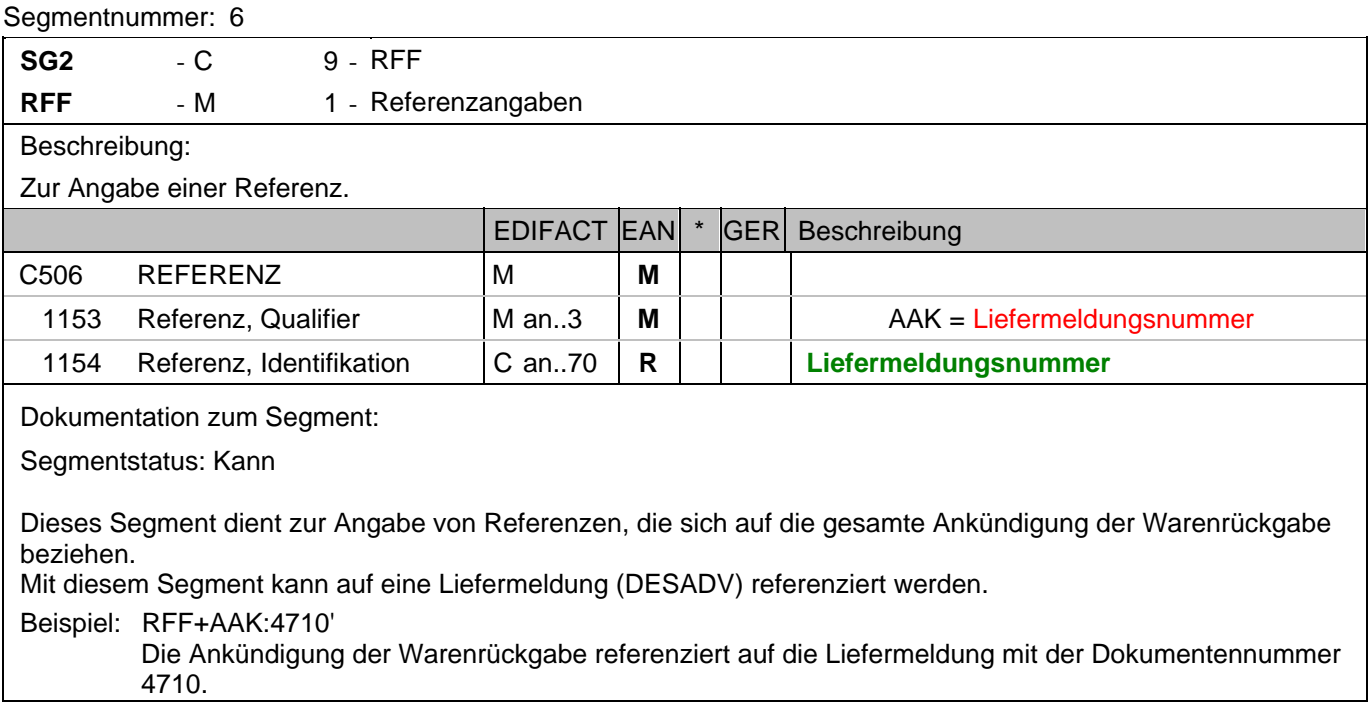

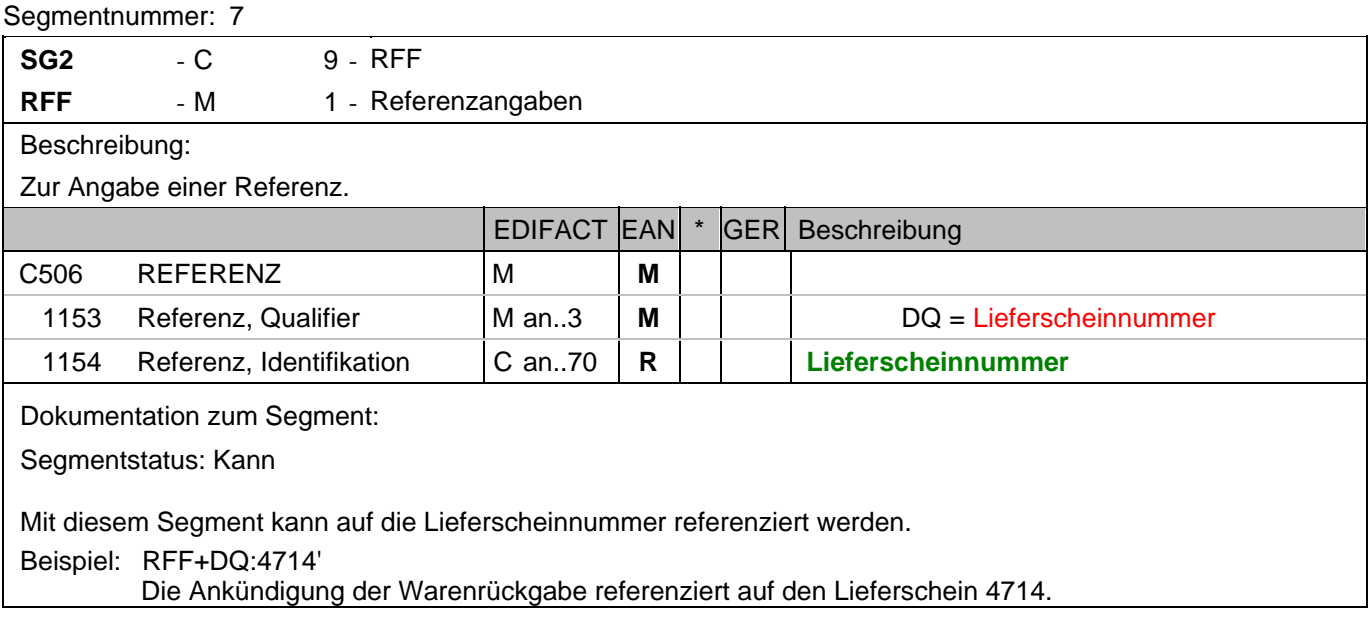

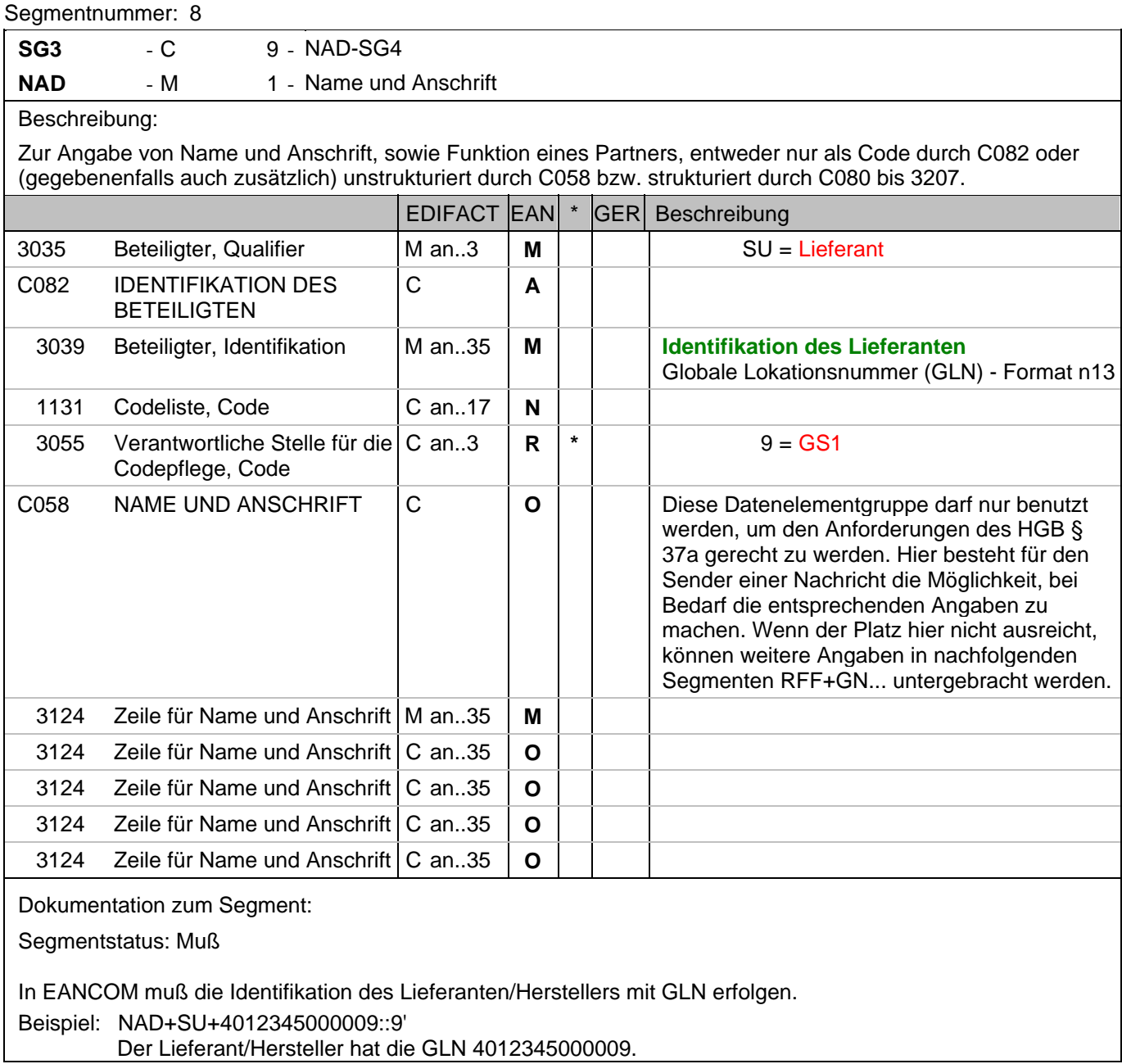

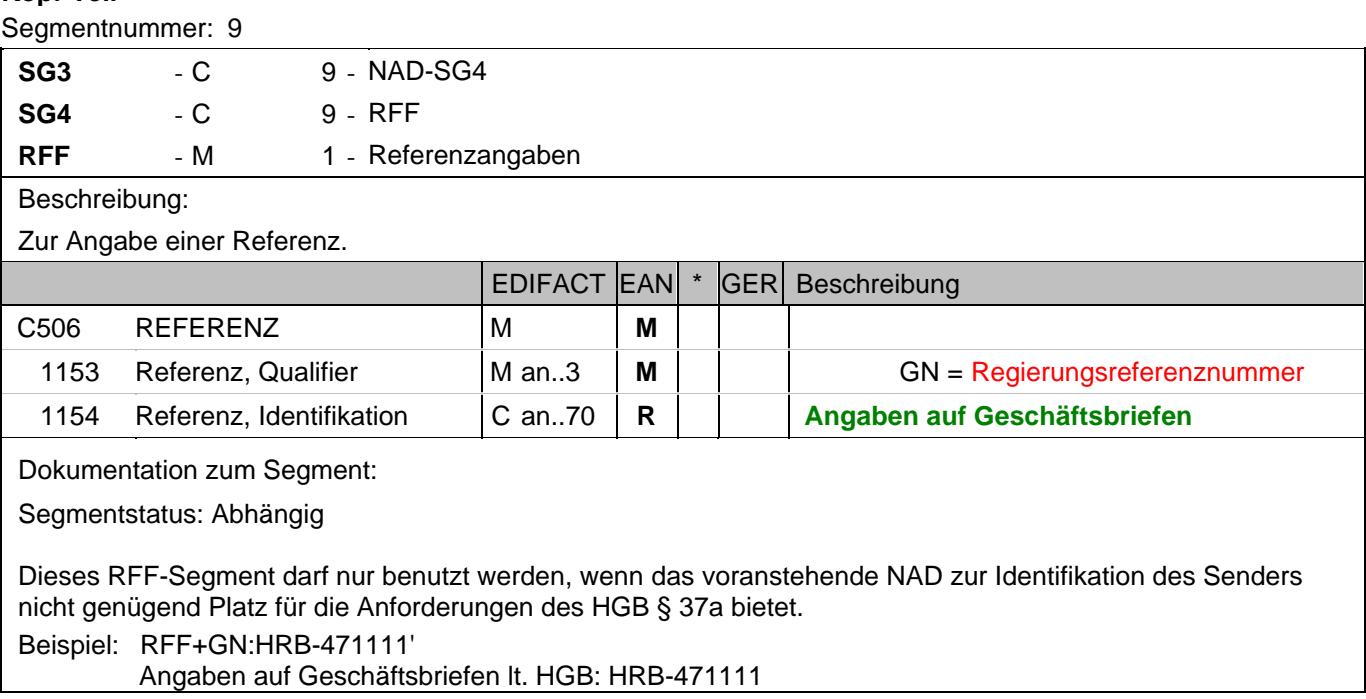

#### **Kopf-Teil**

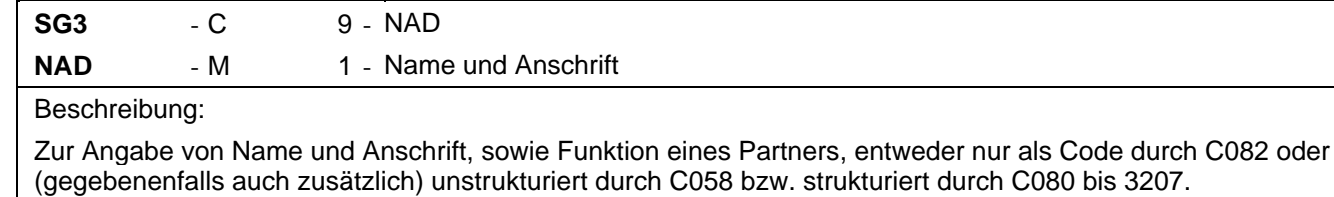

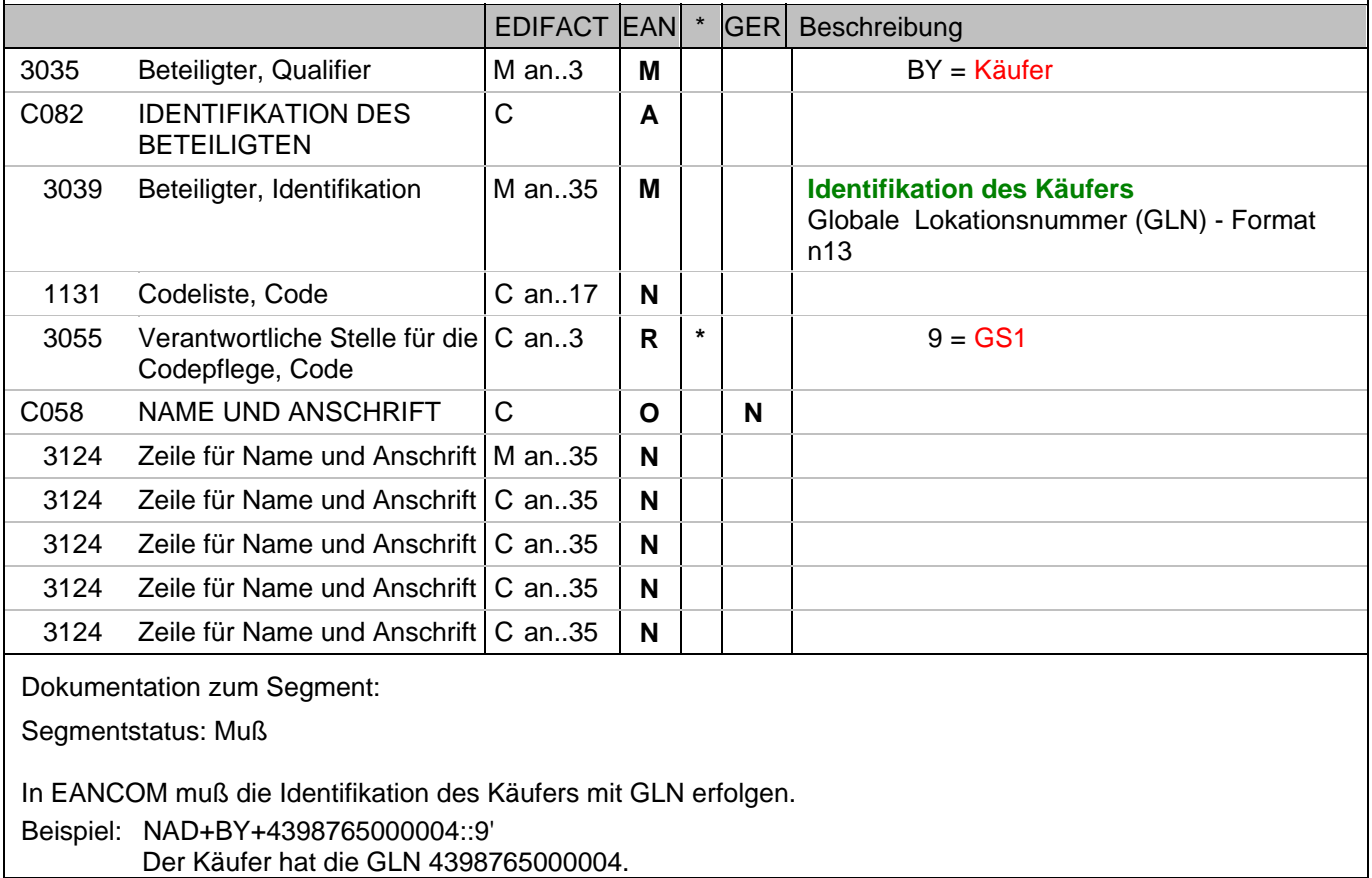

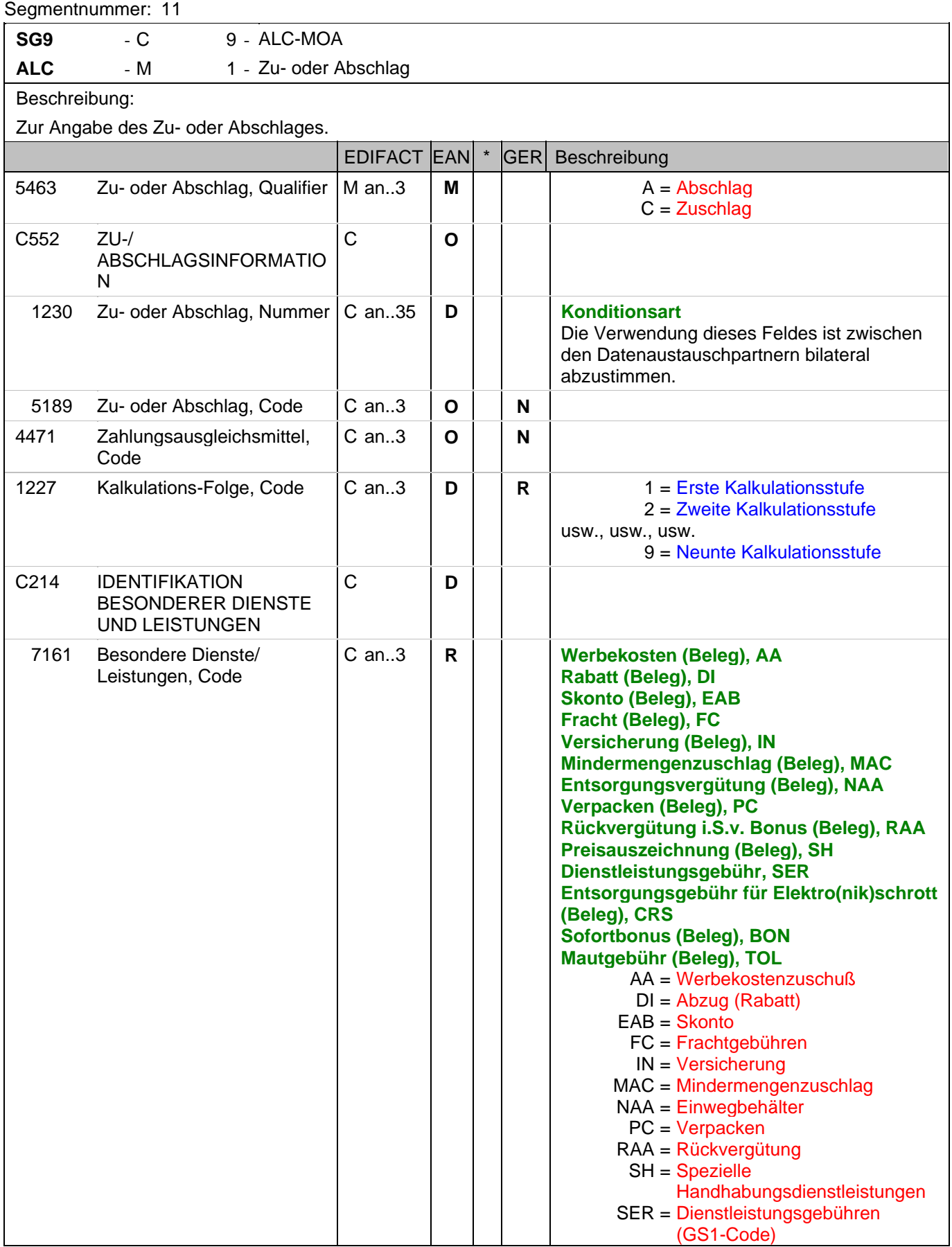

# **Kopf-Teil**

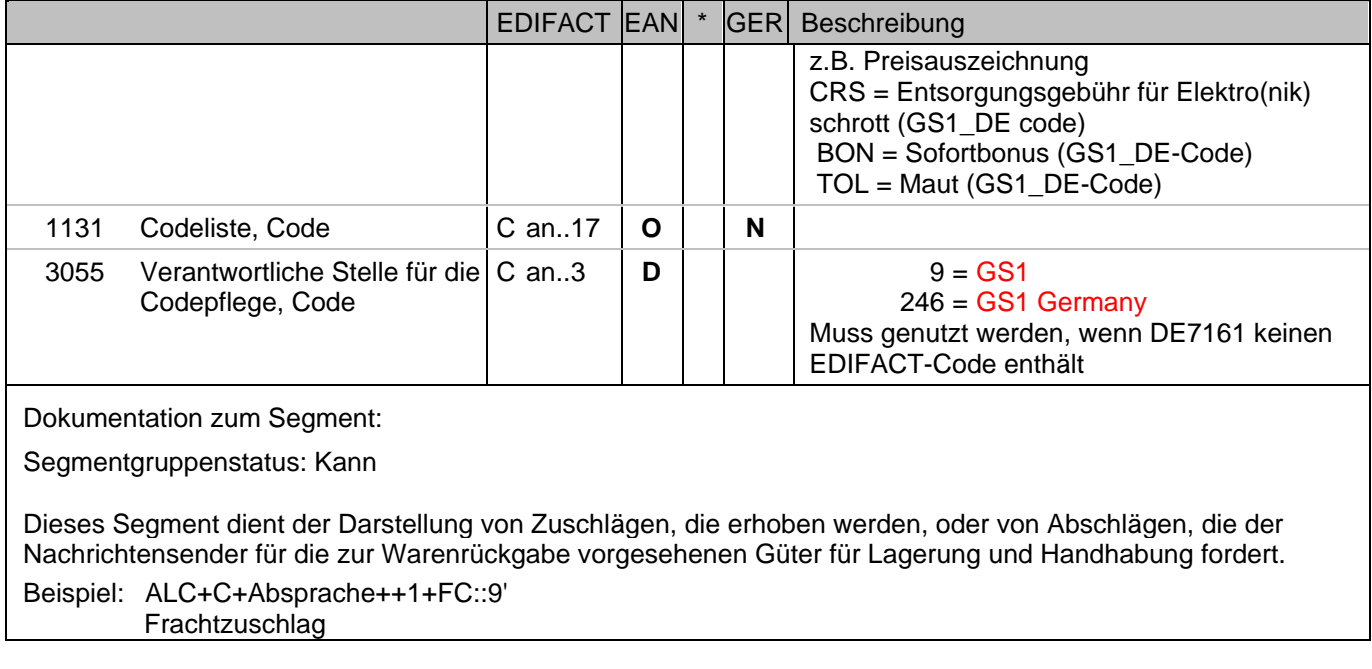

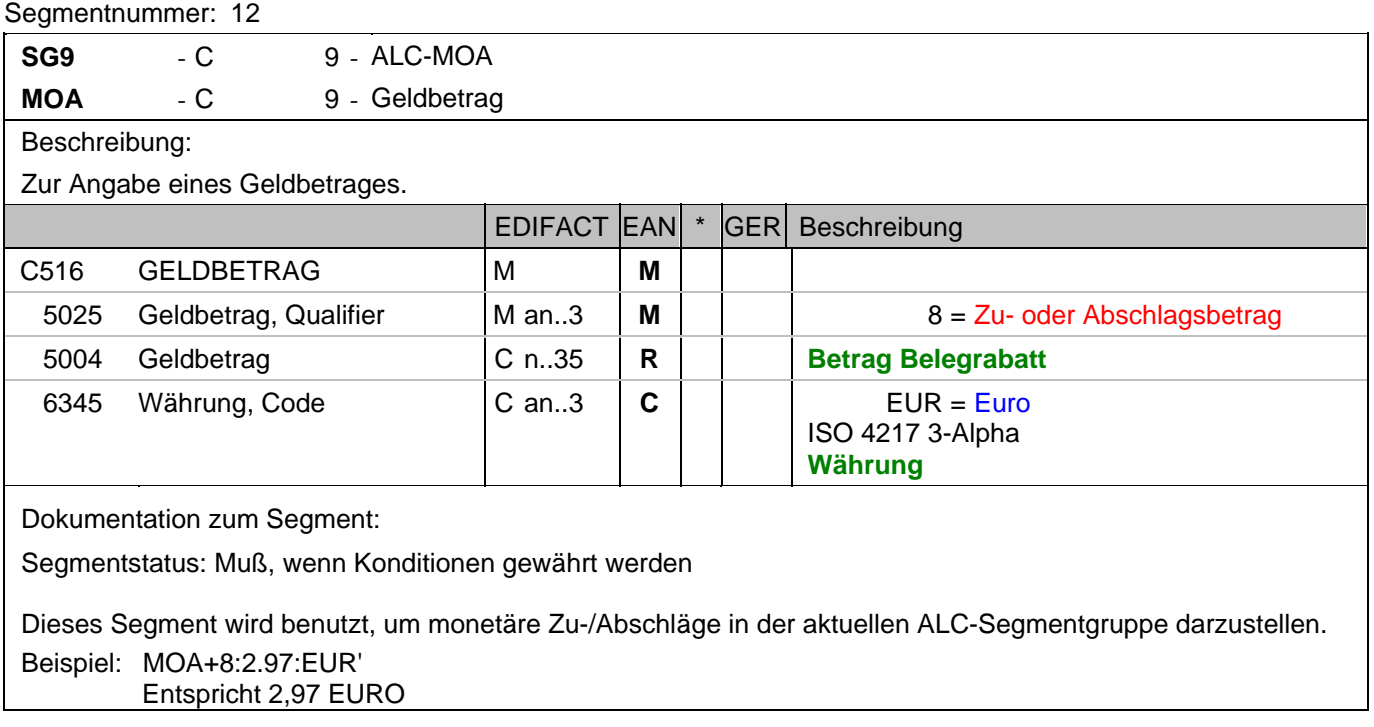

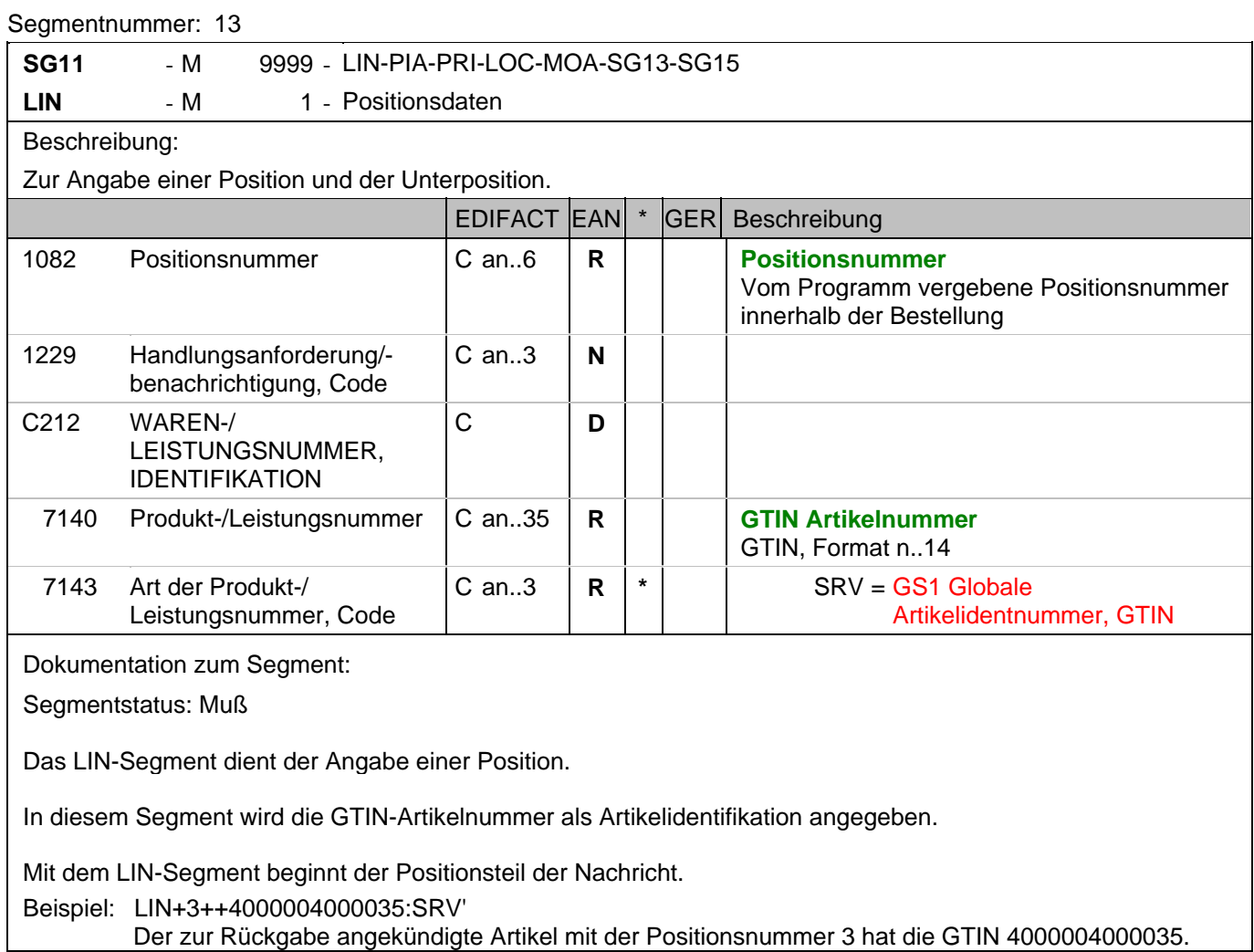

#### **Positions-Teil**

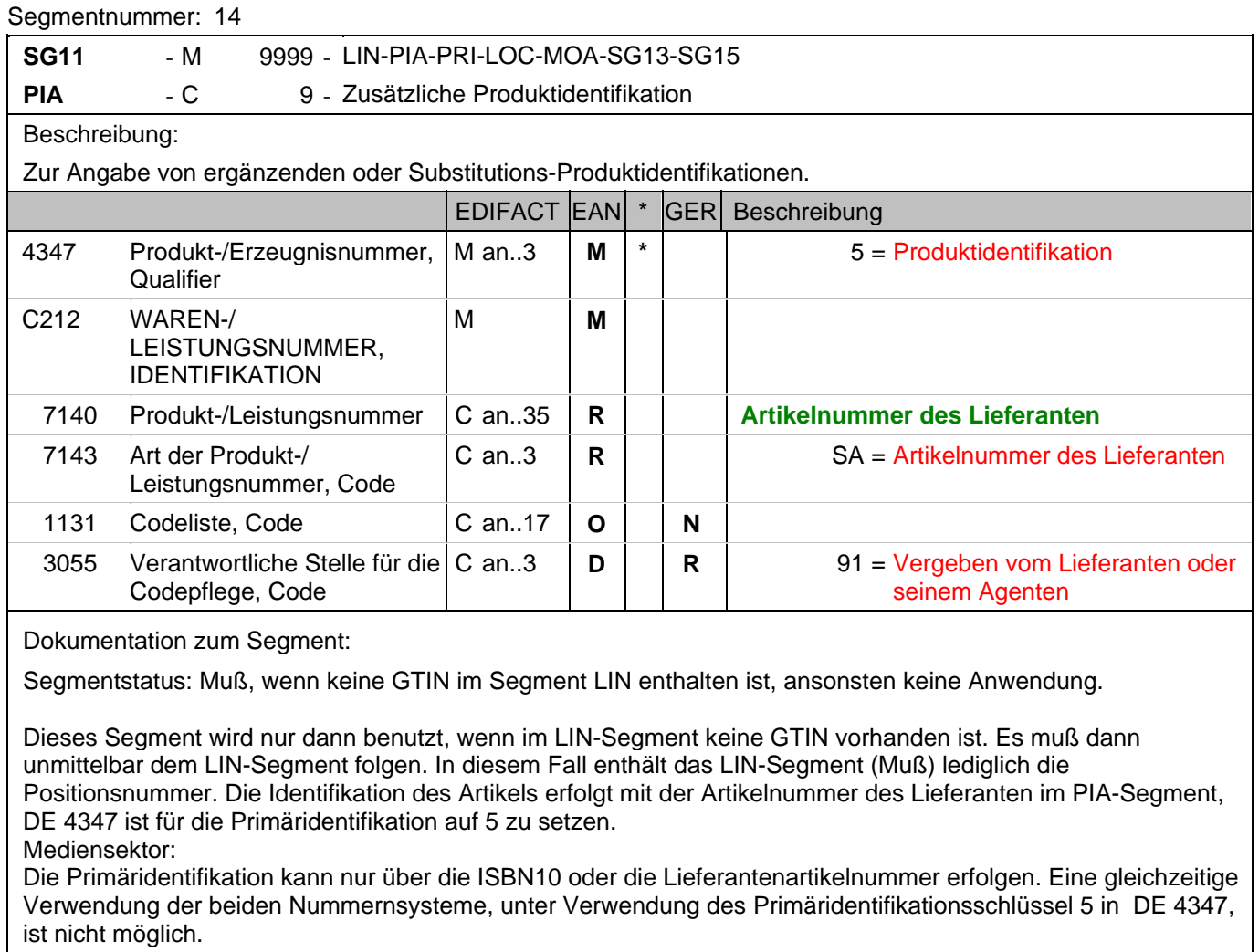

Beispiel: PIA+5+ABC5343:SA::91'

Nur wenn keine GTIN in LIN: Artikelidentifikation in PIA

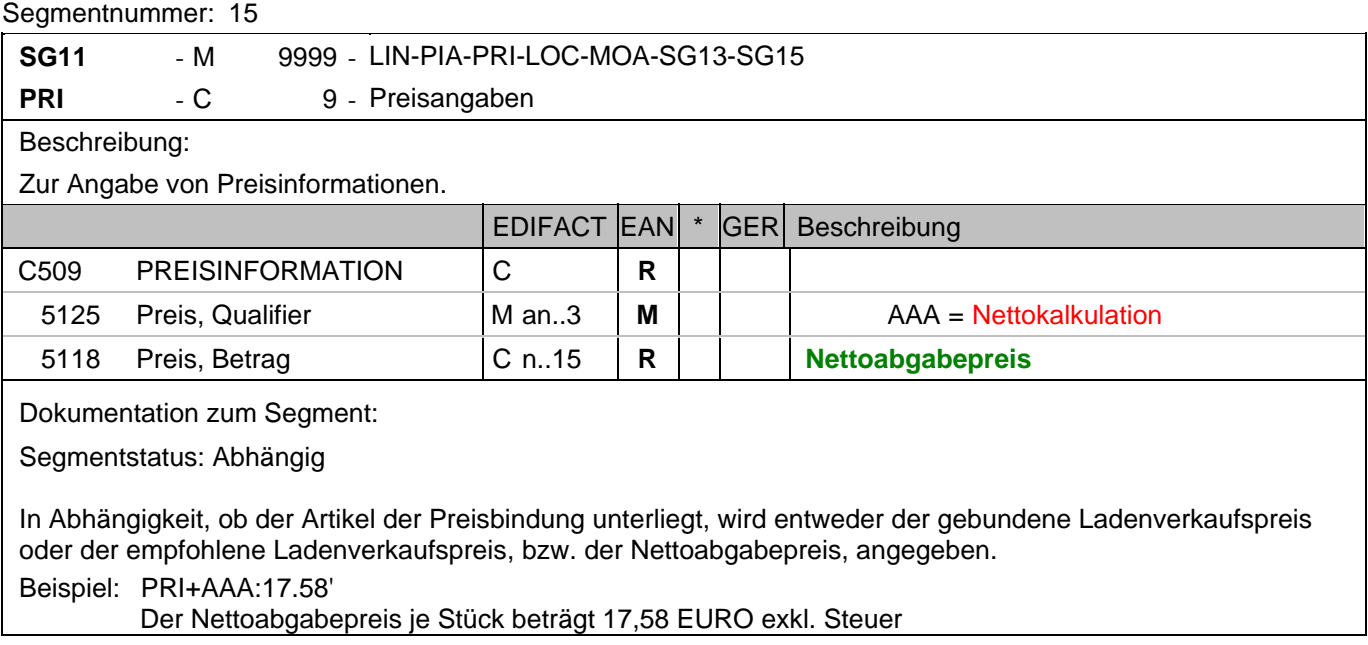

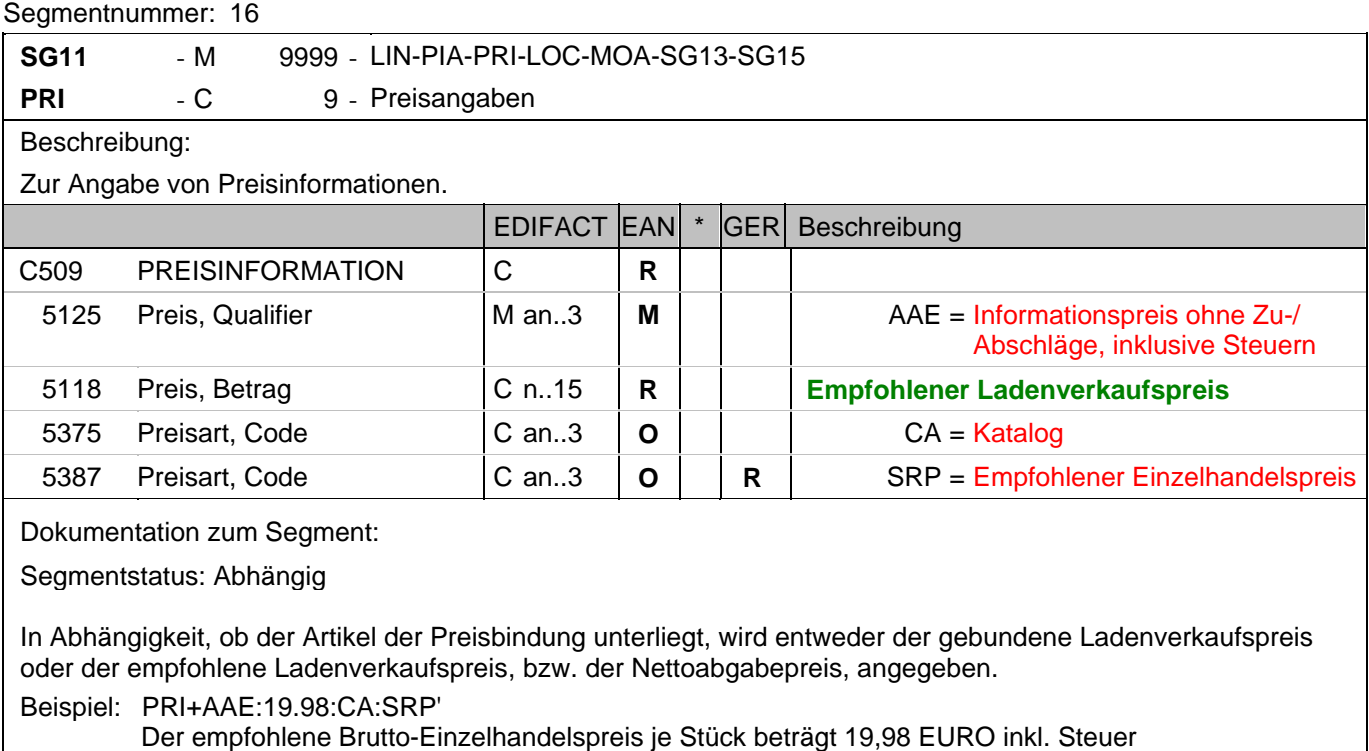

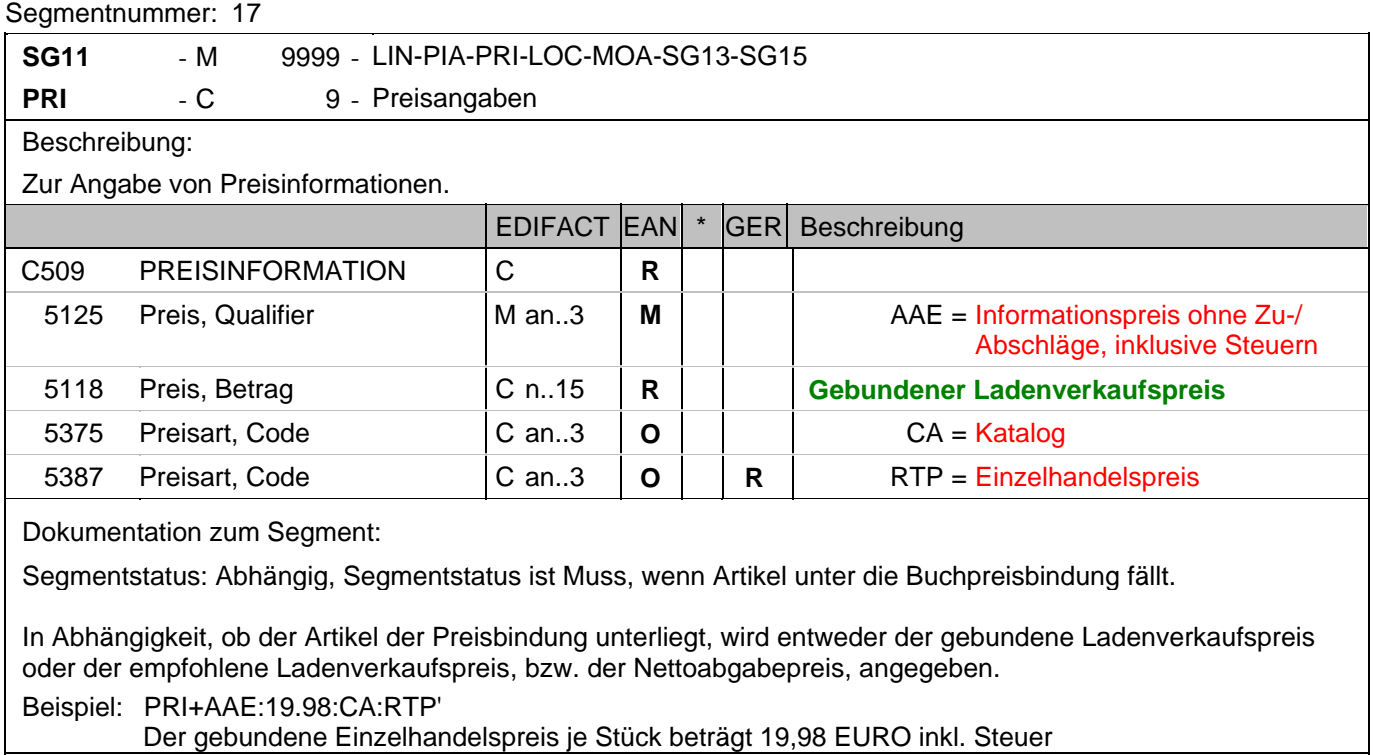

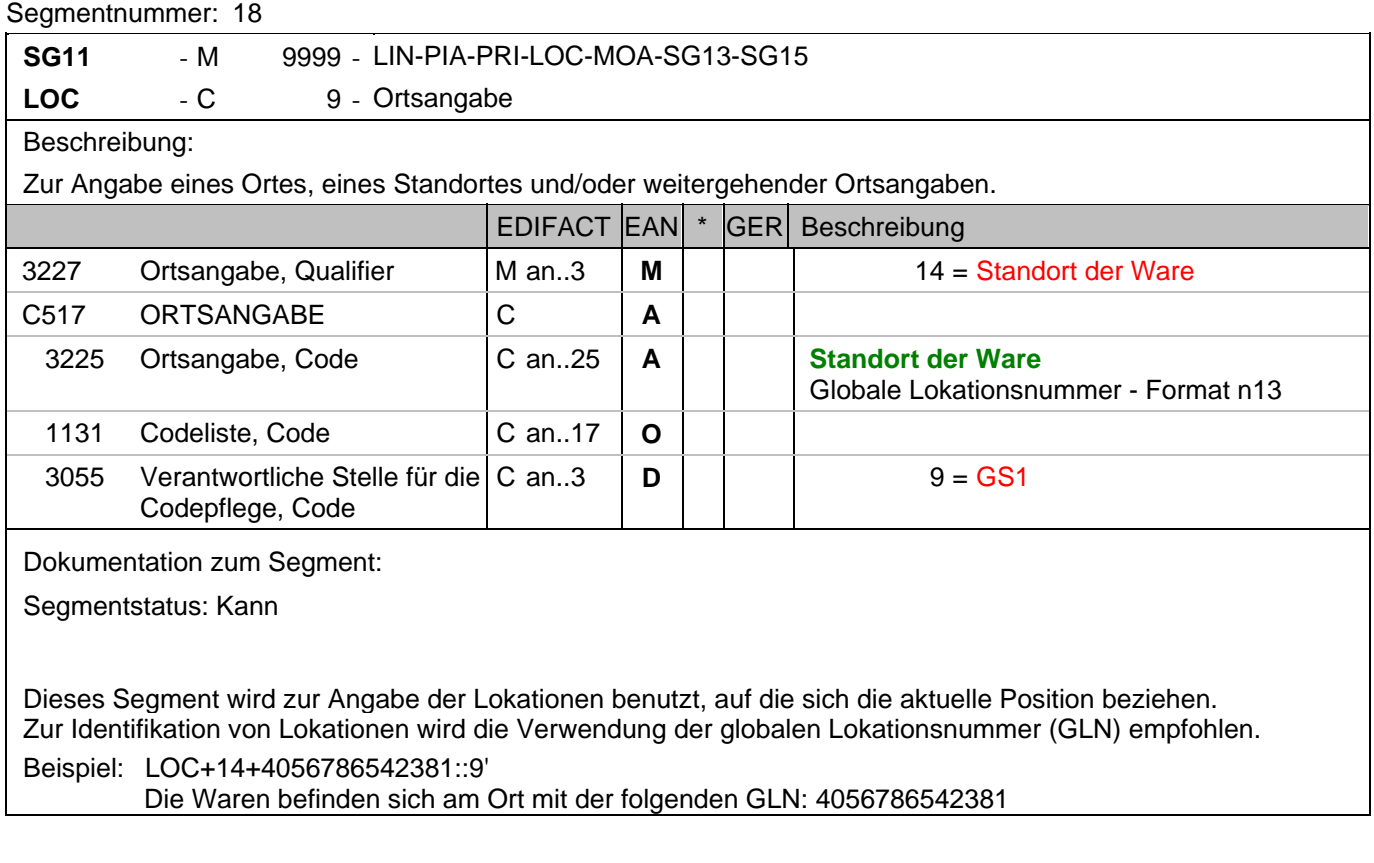

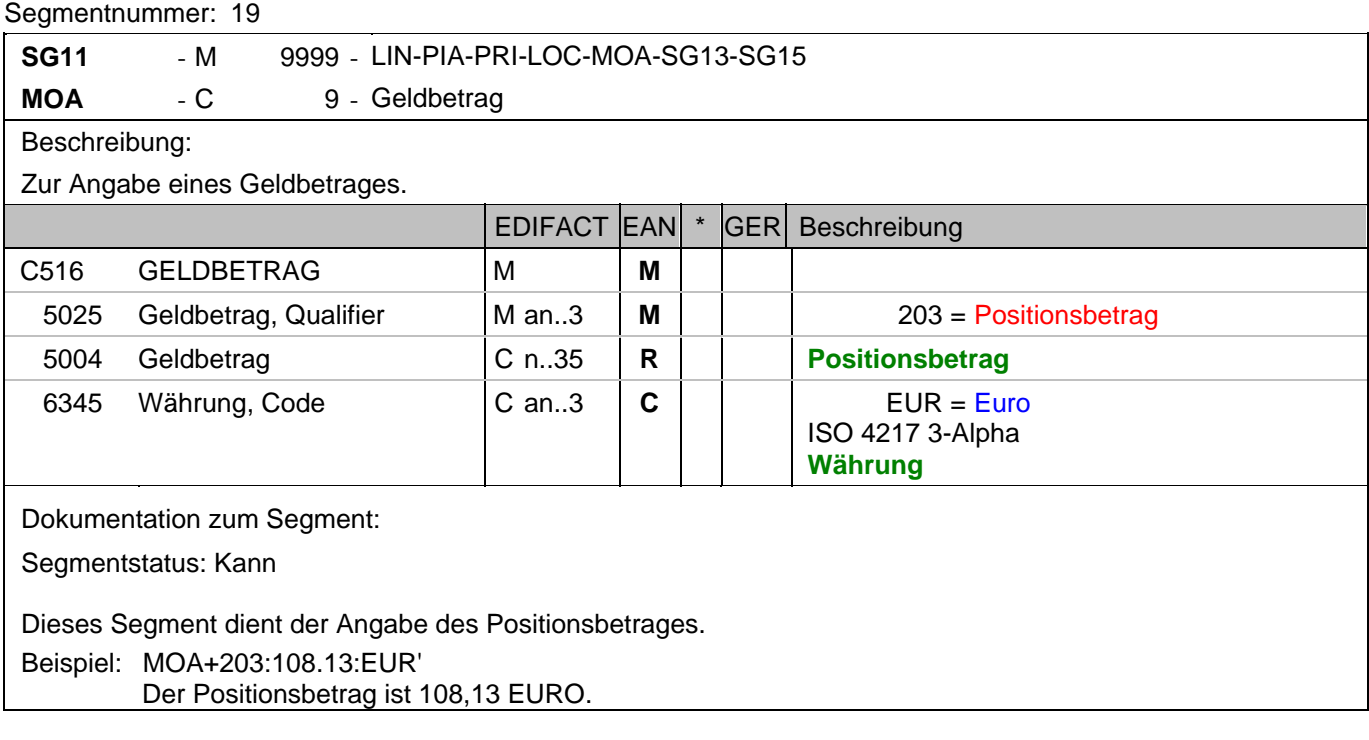

#### **Positions-Teil**

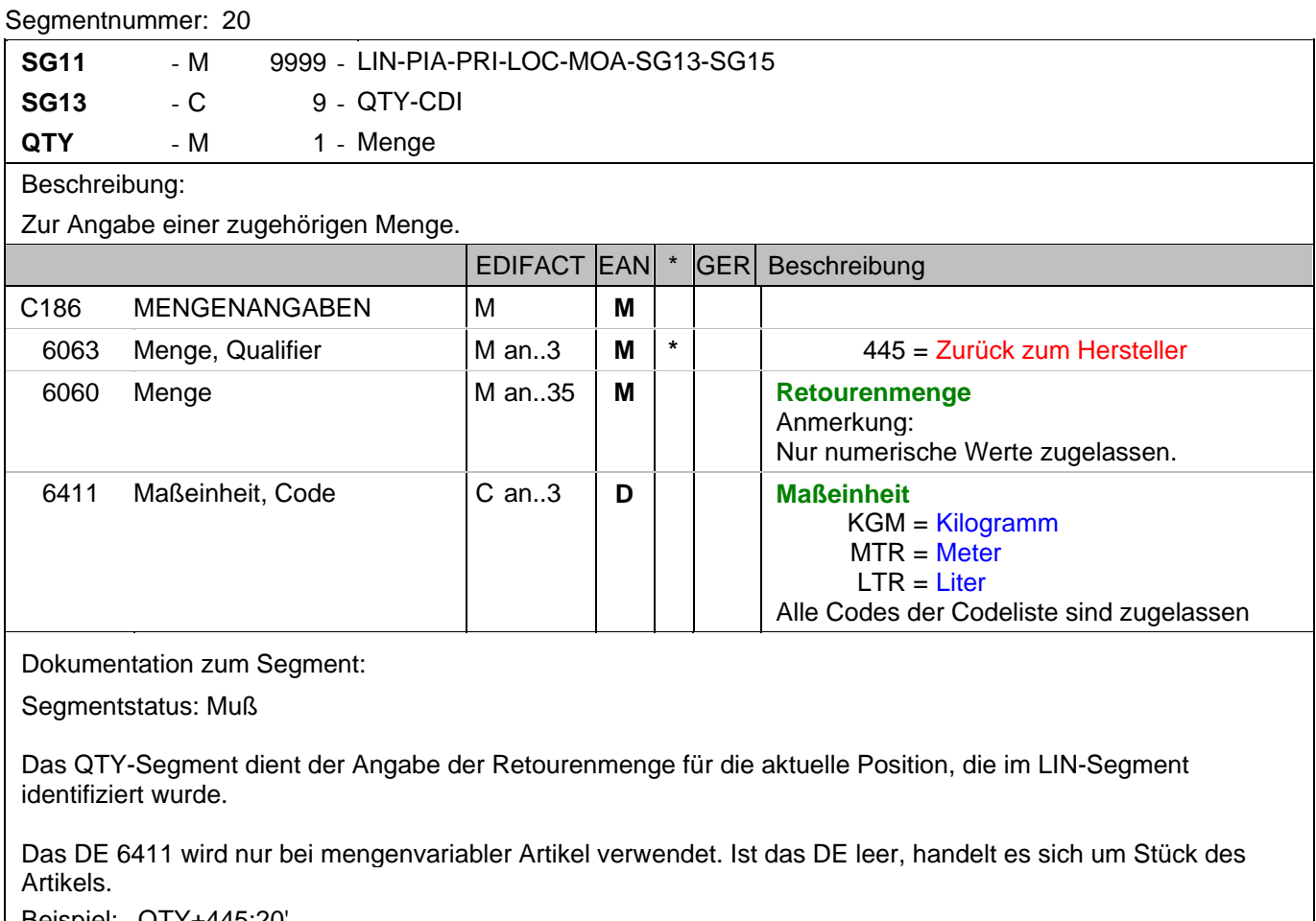

Beispiel: QTY+445:20'

Die Retourenmenge beträgt 20 Stück der im LIN-Segment beschriebenen Artikel-Nr. (GTIN).

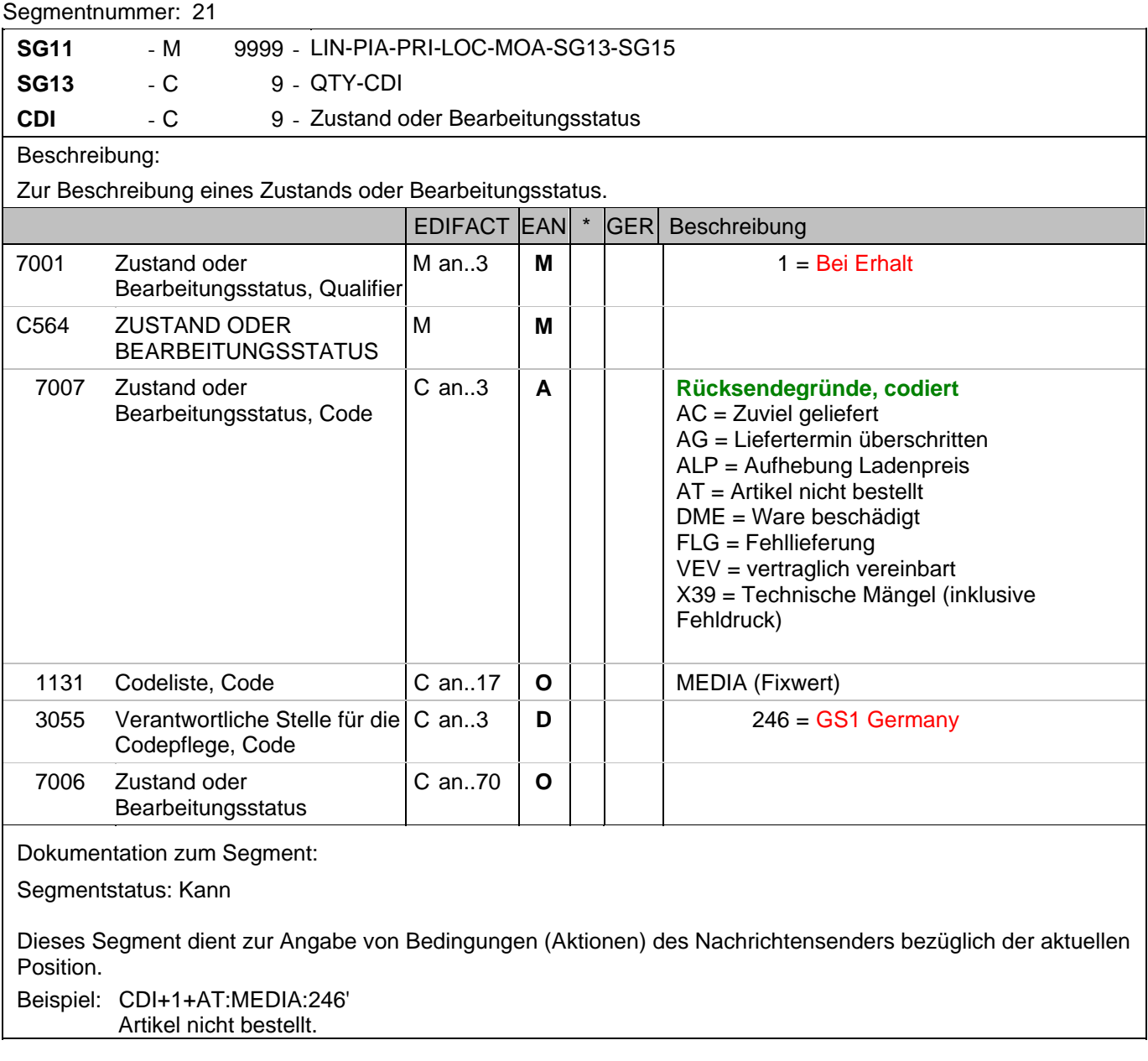

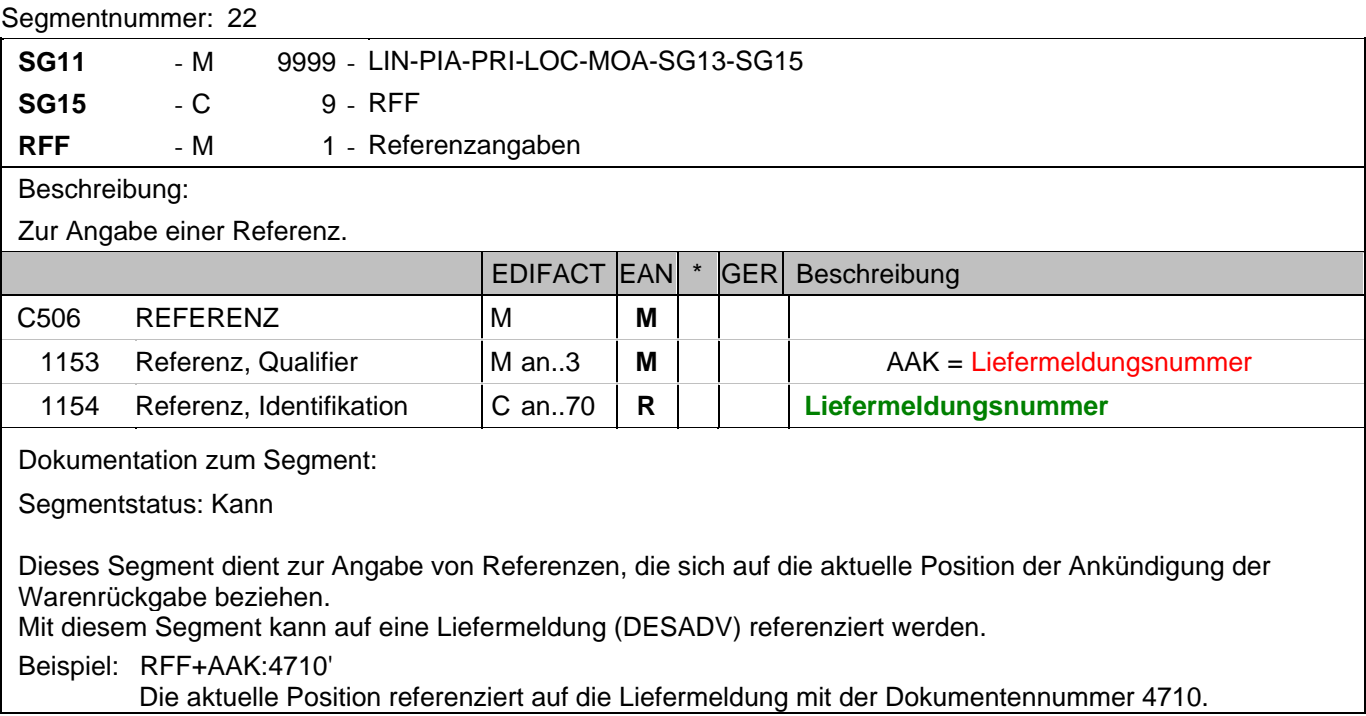

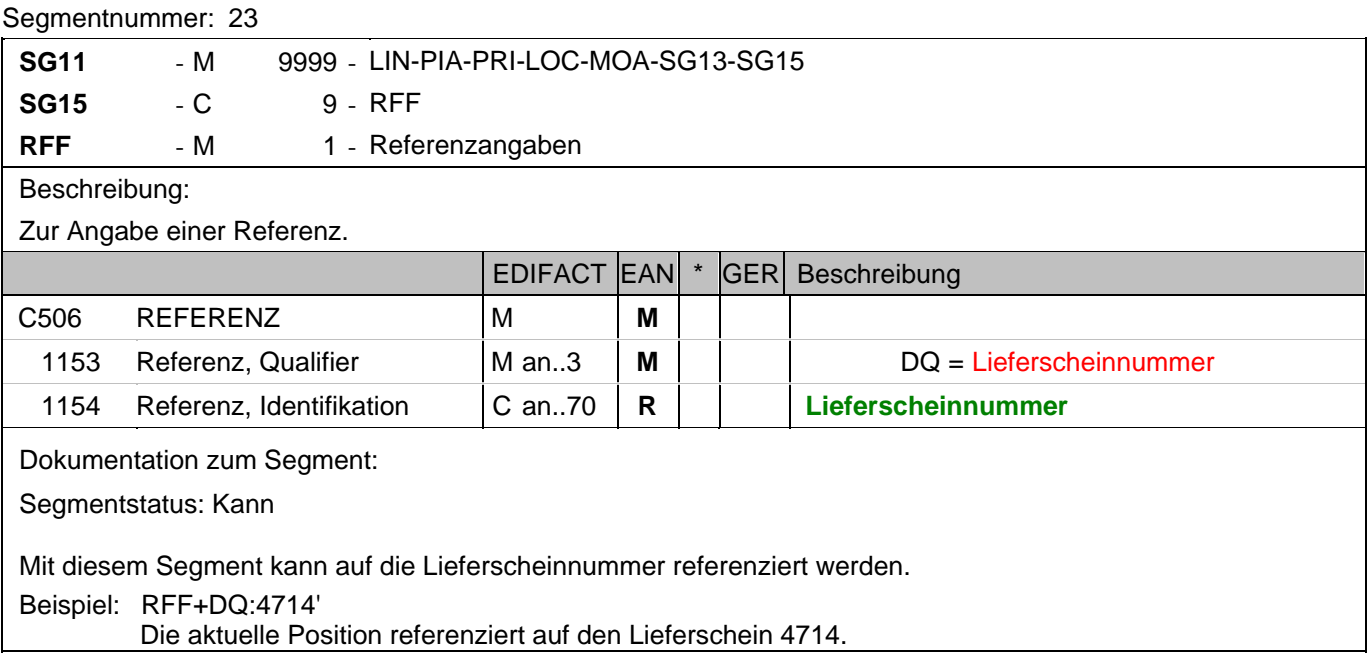

#### **Summen-Teil**

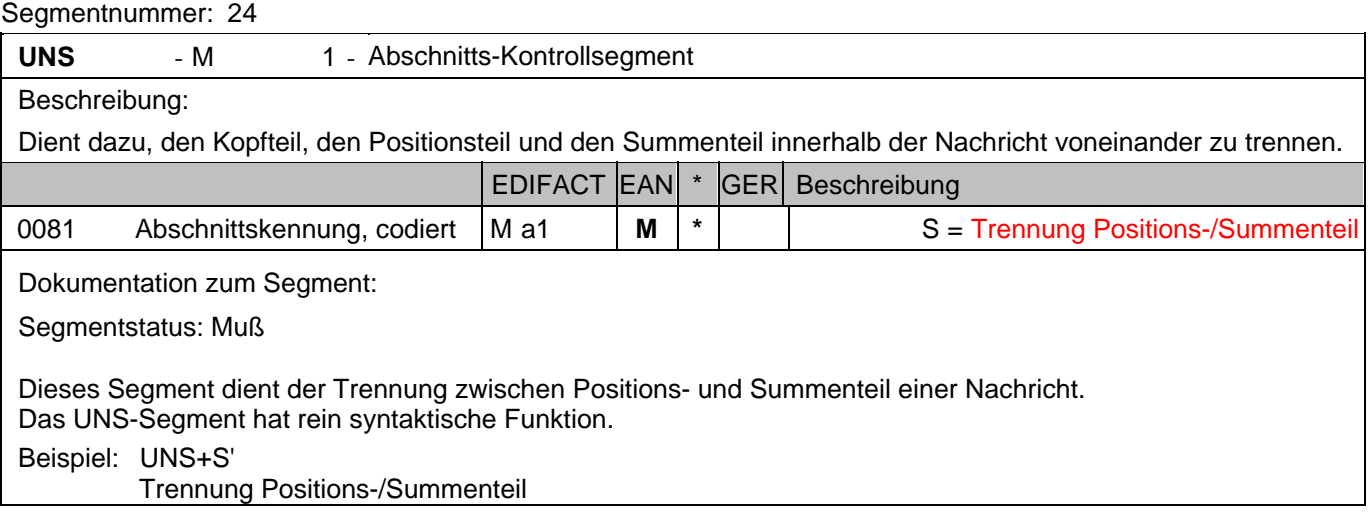

#### **Summen-Teil**

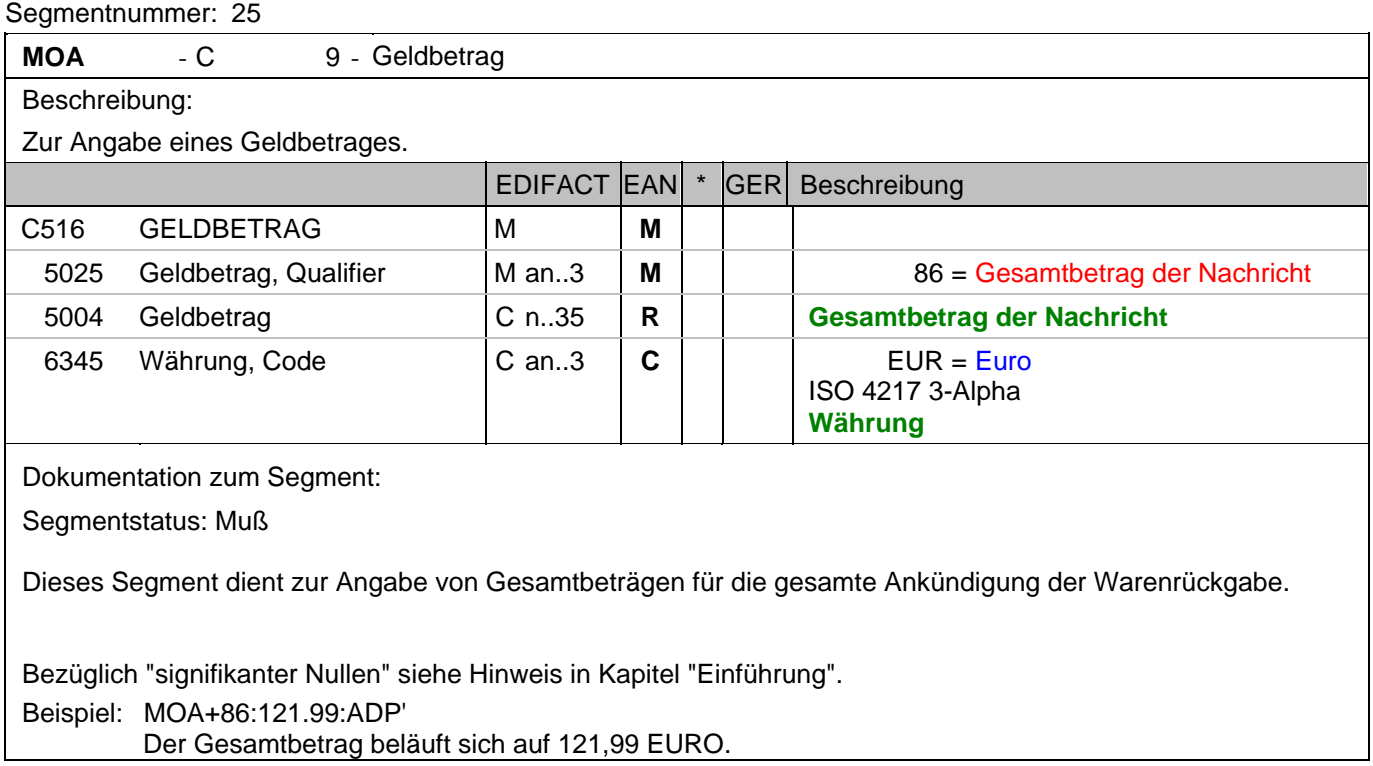

#### **Summen-Teil**

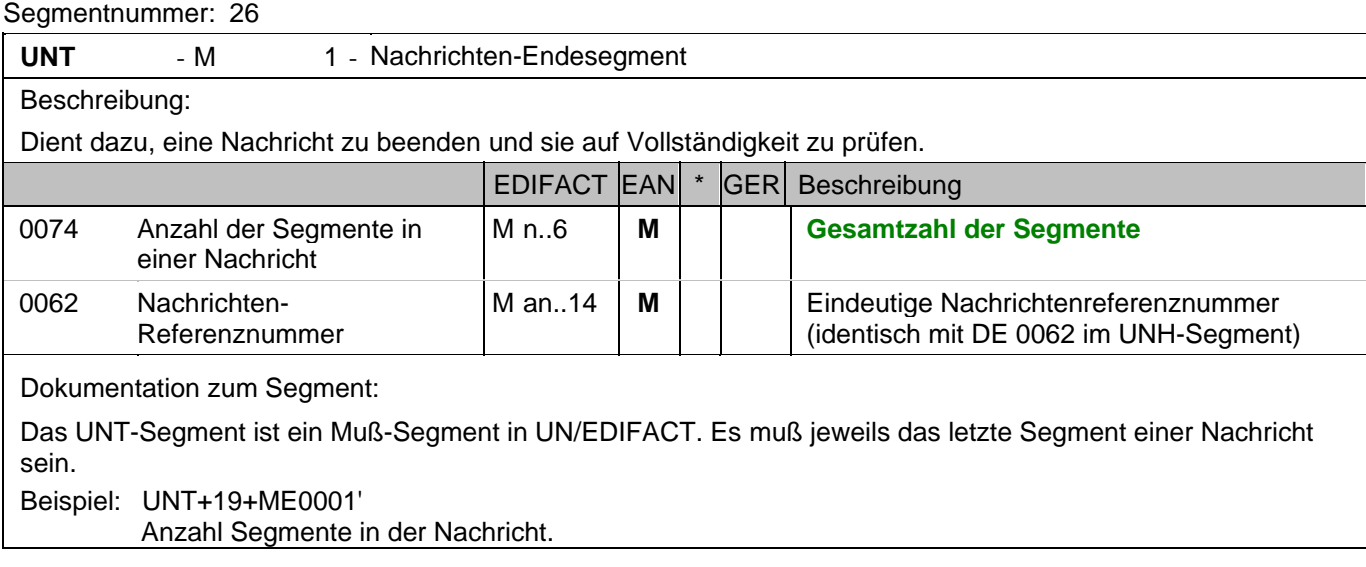

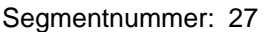

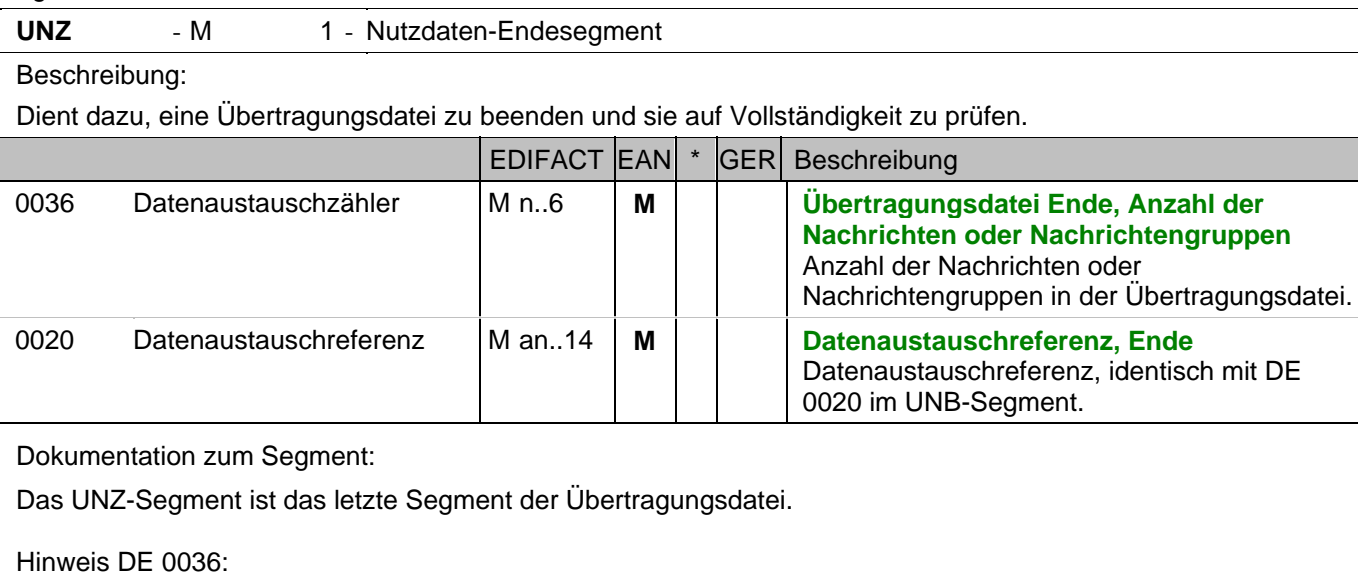

Wenn keine Nachrichtengruppen verwendet werden, steht hier die Anzahl der Nachrichten in der Übertragungsdatei.

Beispiel: UNZ+1+4711'

Die Übertragungsdatei enthält 1 Nachricht.

#### **8. Gesamtbeispiel(e)**

# **Gesamtbeispiel zur Ankündigung der Warenrückgabe**

Bitte beachten Sie, dass Beispiele zu EANCOM® 2002 Nachrichten alle möglichen in der Dokumentation aufgezeigten Konstellationen beschreiben sollen. Sie können daher nicht immer die Anforderungen an einen Geschäftsprozess wirklichkeitsnah wiedergeben.

Beachten Sie bitte auch, dass aus dokumentationstechnischen Gründen in den Beispielen Datenelement-Trennzeichen enthalten sein können, die in Echtnachrichten durch Gruppen-Trennzeichen dargestellt werden.
# **8. Gesamtbeispiel(e)**

#### *UNA:+.? '*

Das UNA-Segment enthält die Standardtrennzeichen.

### *UNB+UNOC:3+4012345000009:14:4012345000018+4000004000002:14:4000004000099+101013:1043+4711+REF:AA++++EANCOM+1'*

Die EANCOM-Datei 4711 vom 13.10.2010, 10 Uhr 43 wird vom Absender mit der GLN 4012345000009 an den Empfänger mit der GLN 4000004000002 gesandt.

#### *UNH+ME0001+RETANN:D:01B:UN:EAN003'*

Die Referenznummer der RETANN-Nachricht lautet ME0001.

#### *BGM+70E::9+87441+9'*

Die Dokumentennummer lautet 87441.

### *DTM+137:20081209:102'*

Die Nachricht wurde am 09.12.2008 erstellt.

### *RFF+AAK:4710'*

Die Ankündigung der Warenrückgabe referenziert auf die Liefermeldung mit der Dokumentennummer 4710.

### *RFF+DQ:4714'*

Die Ankündigung der Warenrückgabe referenziert auf den Lieferschein 4714.

### *NAD+SU+4012345000009::9'*

Der Lieferant/Hersteller hat die GLN 4012345000009.

### *RFF+GN:HRB-471111'*

Angaben auf Geschäftsbriefen lt. HGB: HRB-471111

### *NAD+BY+4398765000004::9'*

Der Käufer hat die GLN 4398765000004.

### *ALC+C+Absprache++1+FC::9'*

Frachtzuschlag

## *MOA+8:2.97:EUR'*

Entspricht 2,97 EURO

### *LIN+3++4000004000035:SRV'*

Der zur Rückgabe angekündigte Artikel mit der Positionsnummer 3 hat die GTIN 4000004000035.

### *PIA+5+ABC5343:SA::91'*

Nur wenn keine GTIN in LIN: Artikelidentifikation in PIA

### *PRI+AAA:17.58'*

Der Nettoabgabepreis je Stück beträgt 17,58 EURO exkl. Steuer

### *PRI+AAE:19.98:CA:SRP'*

Der empfohlene Brutto-Einzelhandelspreis je Stück beträgt 19,98 EURO inkl. Steuer

### *PRI+AAE:19.98:CA:RTP'*

Der gebundene Einzelhandelspreis je Stück beträgt 19,98 EURO inkl. Steuer

### *LOC+14+4056786542381::9'*

Die Waren befinden sich am Ort mit der folgenden GLN: 4056786542381

# **8. Gesamtbeispiel(e)**

### *MOA+203:108.13:EUR'*

Der Positionsbetrag ist 108,13 EURO.

## *QTY+445:20'*

Die Retourenmenge beträgt 20 Stück der im LIN-Segment beschriebenen Artikel-Nr. (GTIN).

# *CDI+1+AT:MEDIA:246'*

Artikel nicht bestellt.

# *RFF+AAK:4710'*

Die aktuelle Position referenziert auf die Liefermeldung mit der Dokumentennummer 4710.

#### *RFF+DQ:4714'*

Die aktuelle Position referenziert auf den Lieferschein 4714.

## *UNS+S'*

Trennung Positions-/Summenteil

# *MOA+86:121.99:ADP'*

Der Gesamtbetrag beläuft sich auf 121,99 EURO.

# *UNT+19+ME0001'*

Anzahl Segmente in der Nachricht.

# *UNZ+1+4711'*

Die Übertragungsdatei enthält 1 Nachricht.